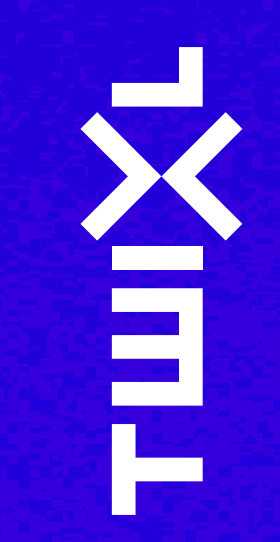

# Hola, somos

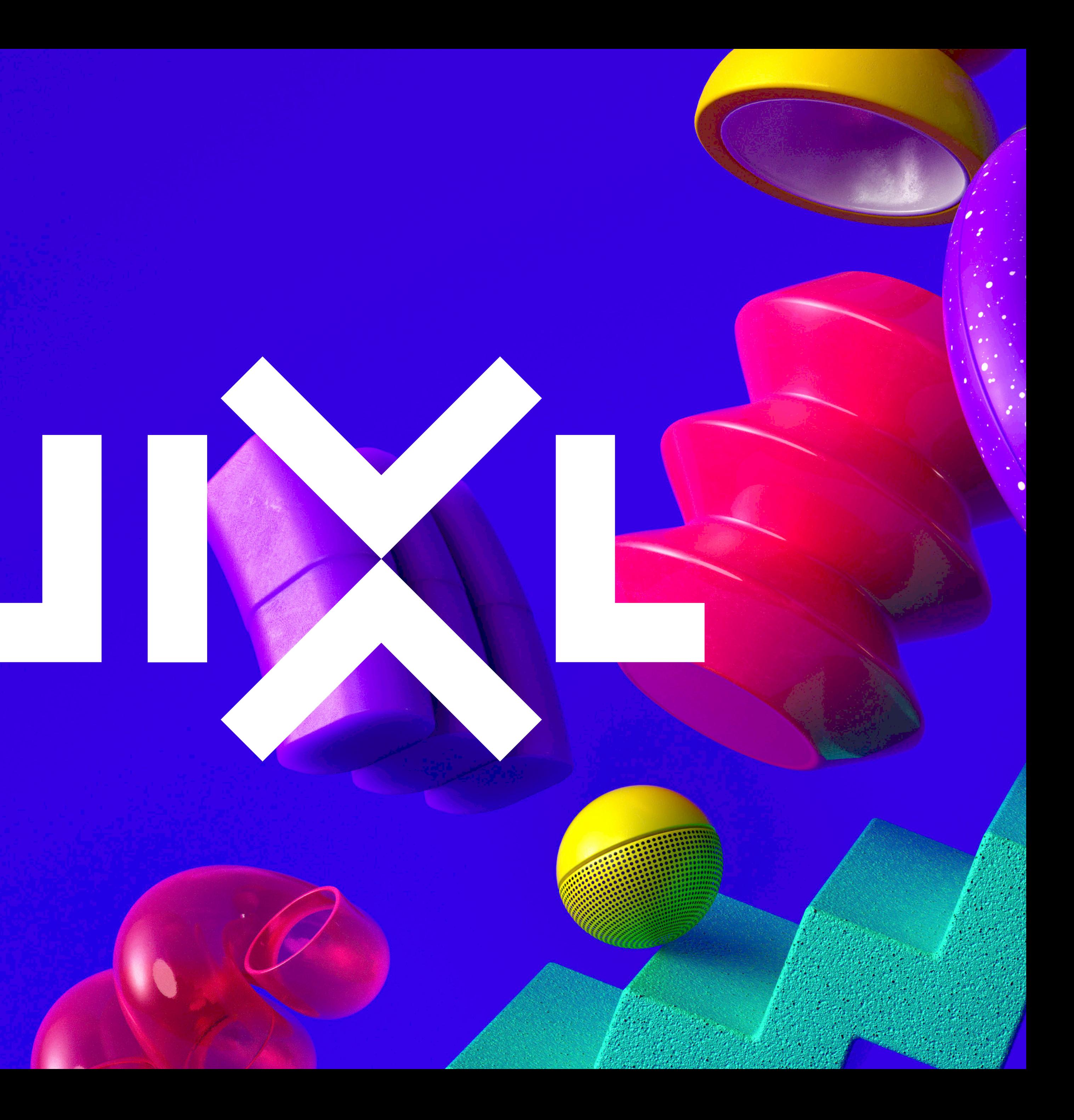

# Acerca de Twixl media

- Central en Gante, Bélgica
- 42 Integradores IT en todo el Mundo
- 11 Colaboradores Creativos
- +/- 500 clientes
- Empresa de capital privado

Ē

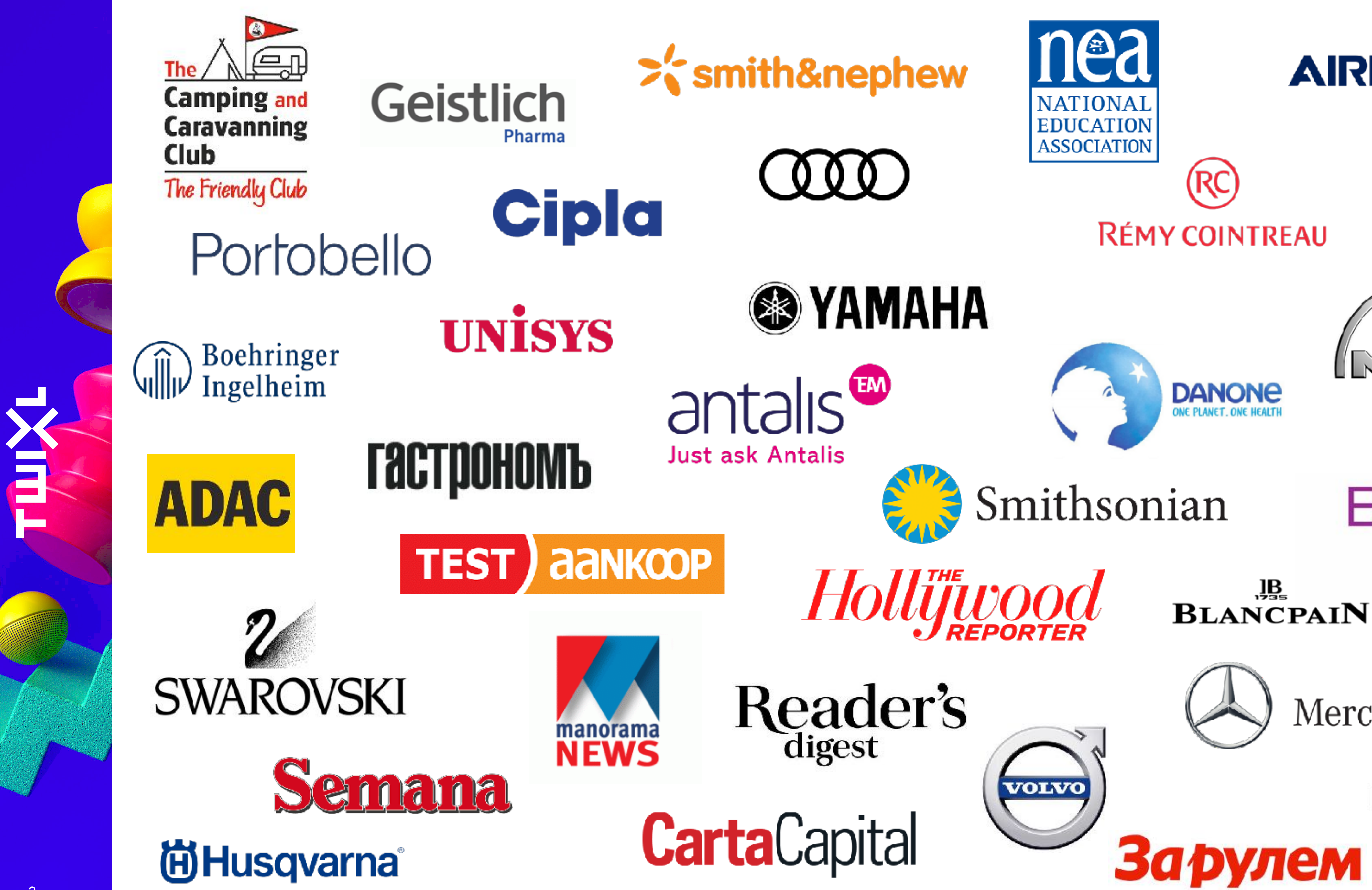

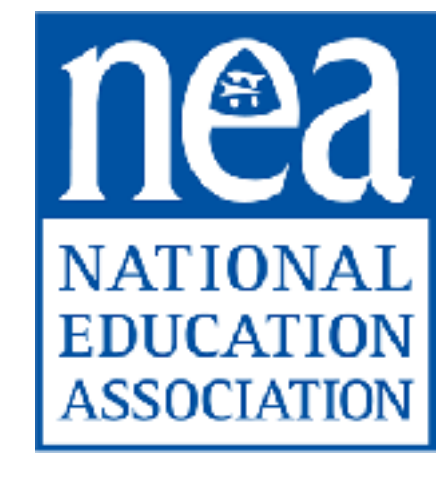

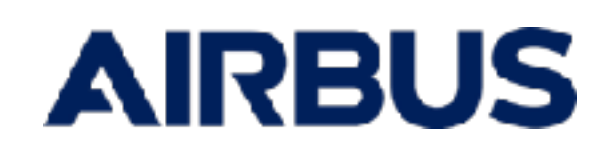

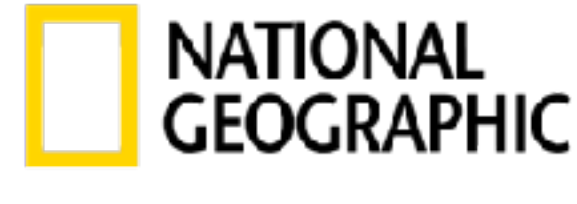

#### **RÉMY COINTREAU**

(RC)

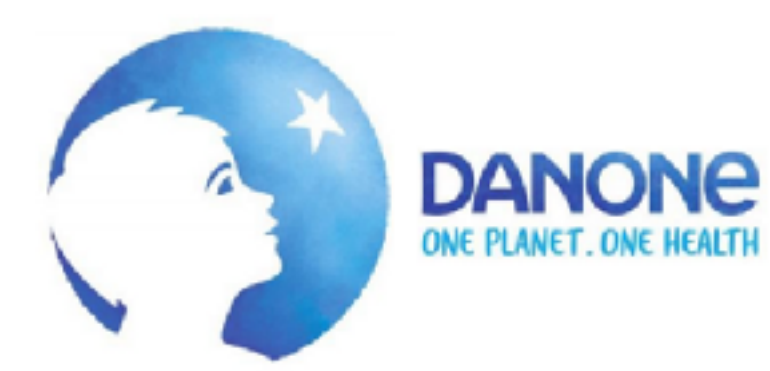

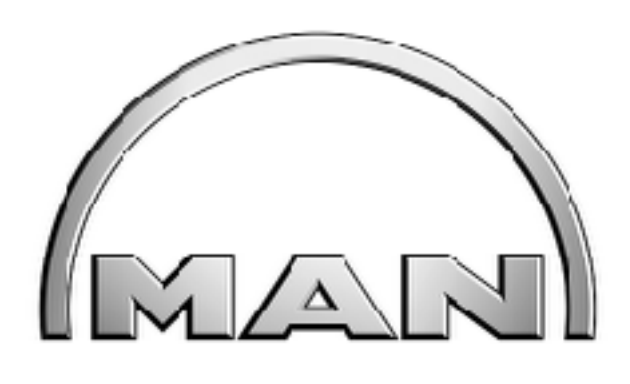

Smithsonian

**ESSENCE** 

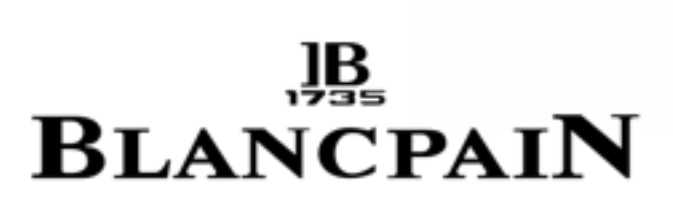

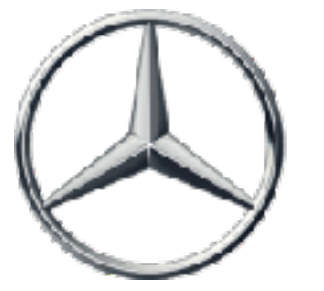

Mercedes-Benz

Bowers & Wilkins

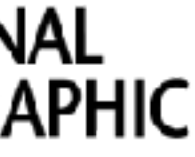

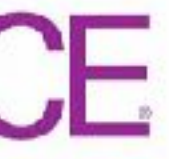

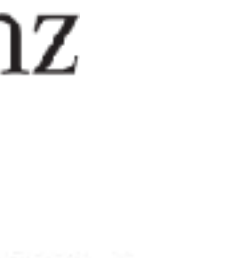

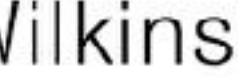

# Ē

# Twixl de cerca

- Ponemos el foco en soluciones y desarrollos
- Hacemos desarrollos a medida asociados a nuestros productos
- Soluciones abiertas para integrar con otras soluciones
- Ventas a través de nuestros Integradores

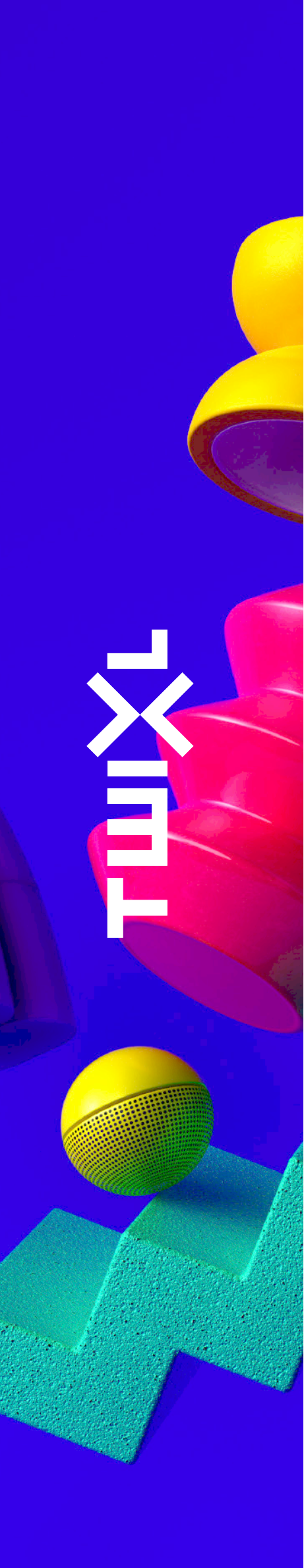

# Twixl Publisher

## • Noviembre 2010 - 1.0 primera versión (sólo para iPad)

- 
- 2012 Soporte para Android
- 2013 Twixl Distribution Platform
- 2014 Soporte para móviles
- 2016 Apps basadas en Artículos
- 2019 TP 10

## **Twixl Publisher** Publicación de contenido para dispositivos móviles y web

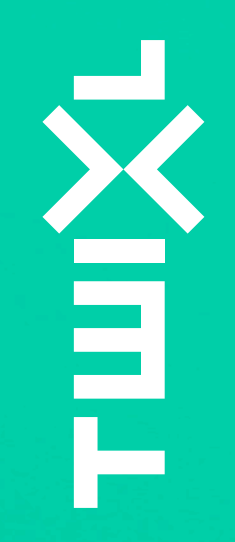

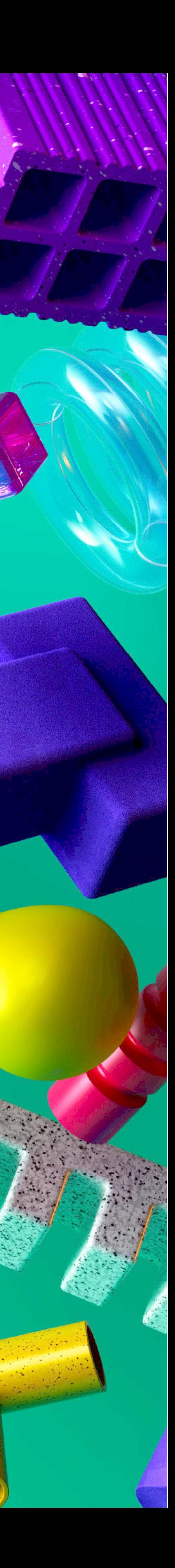

09:41 $\tau$ 

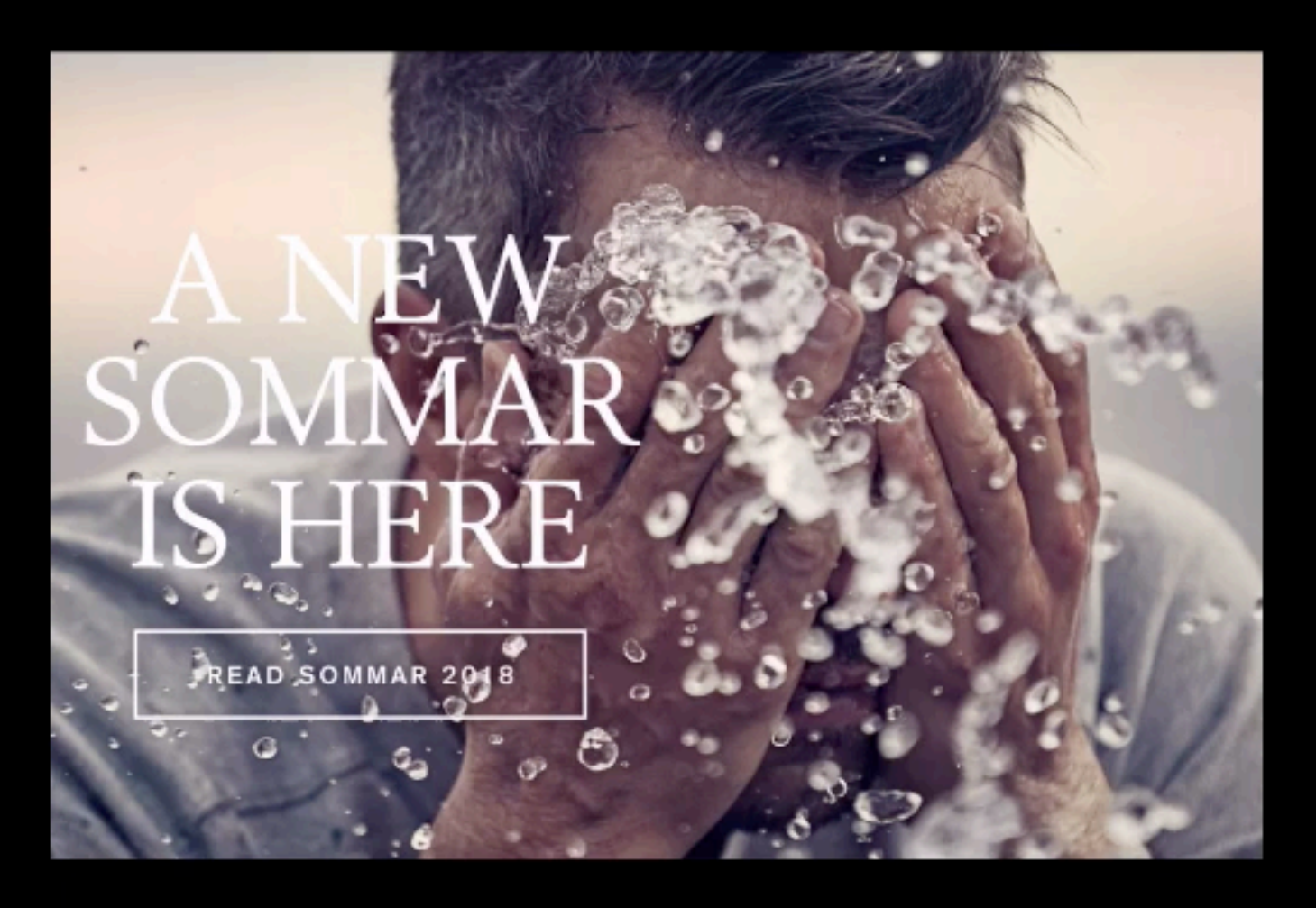

#### Below issues are only available for tablet

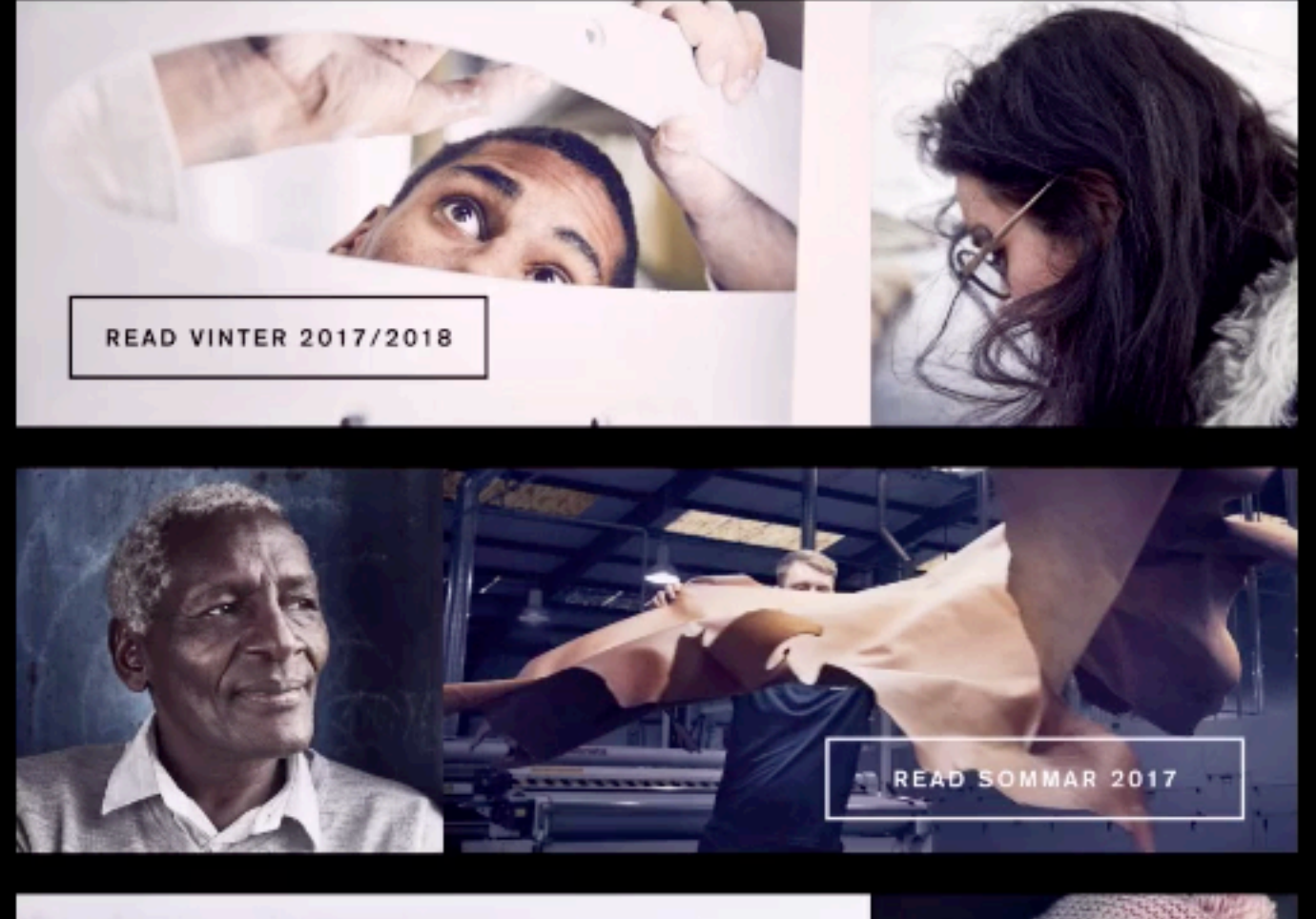

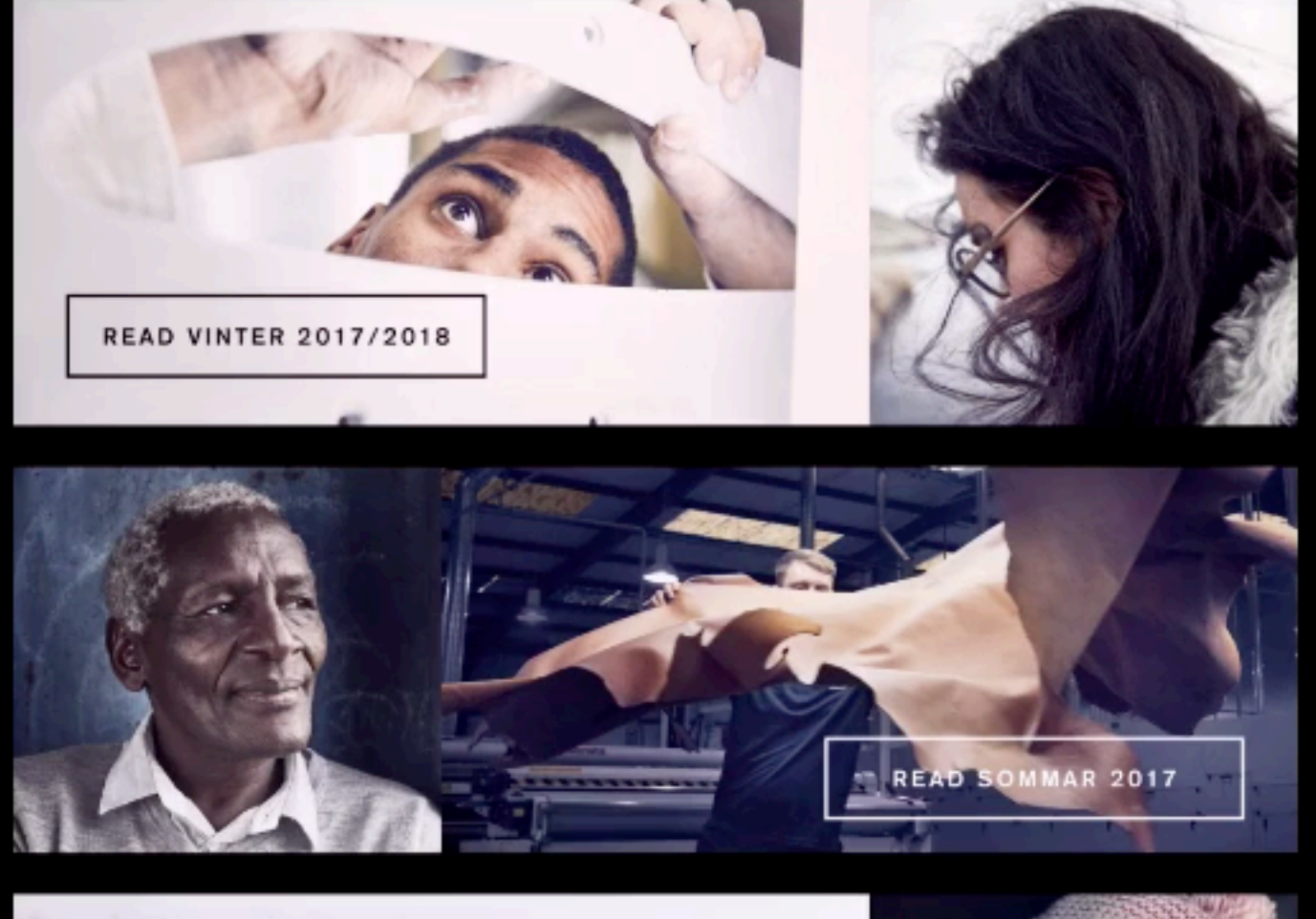

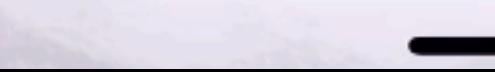

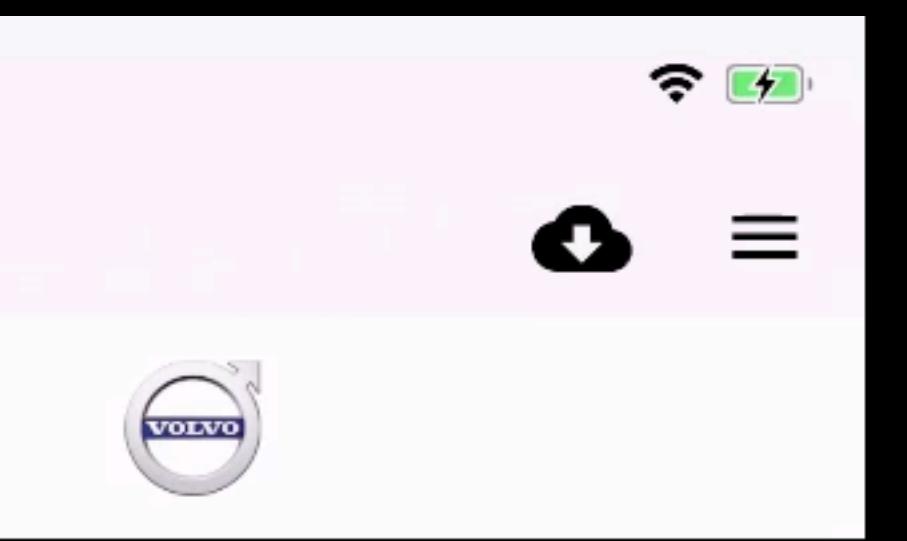

#### MY VOLVO MAGAZINE

# Publisher

- Genera Apps Nativas para iOS y Android
- Crear > Presentar > Compilar > Distribuir
- Integración con distintas fuentes de contenidos
- Publique su contenido también en Web

8

# Tipos de apps

• Revistas

- Noticieros diarios
- Comerciales de ventas
- Comunicación Interna
- Catalogos / Manuales / Guías

9

NHT H

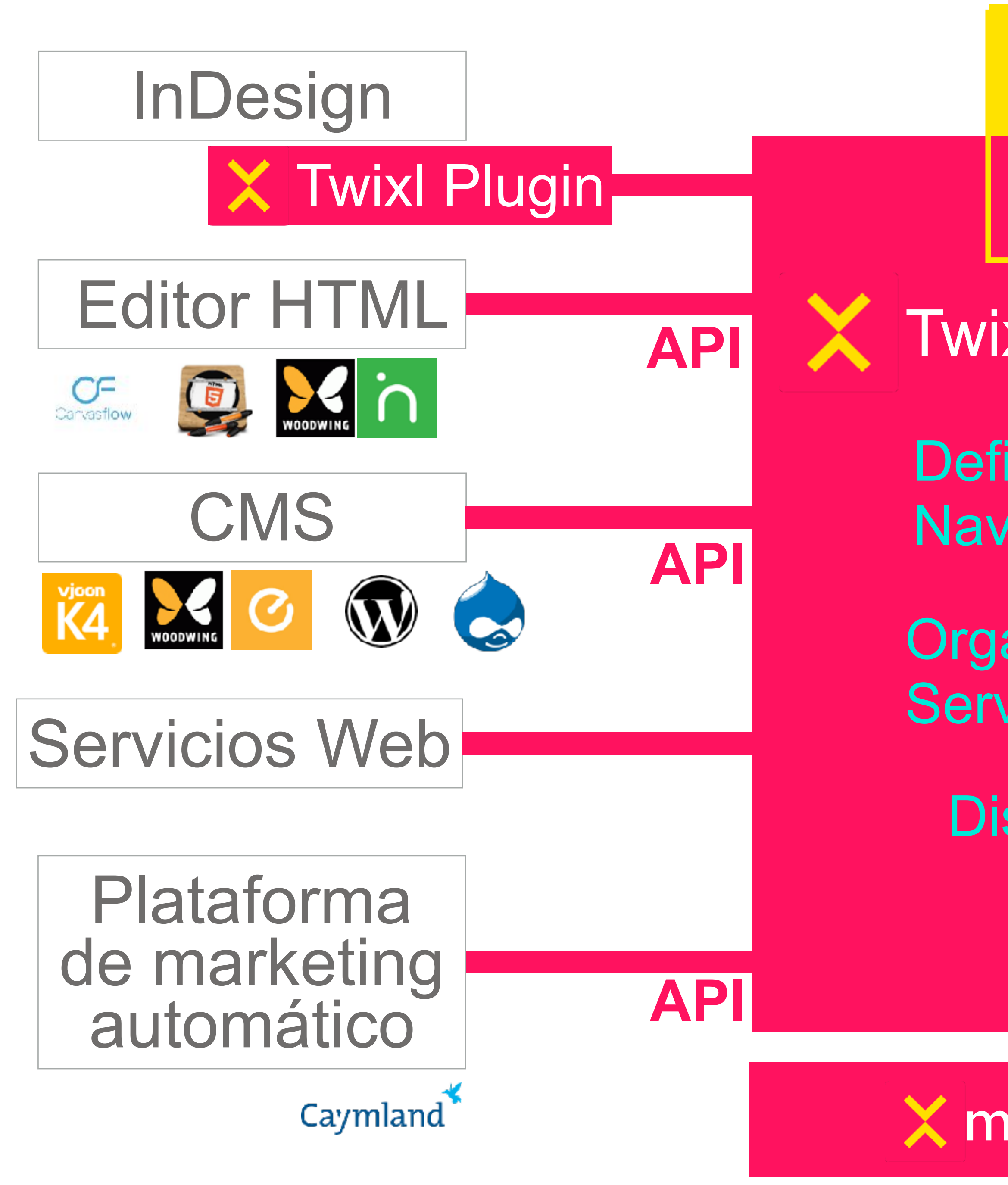

### **Entitlement**

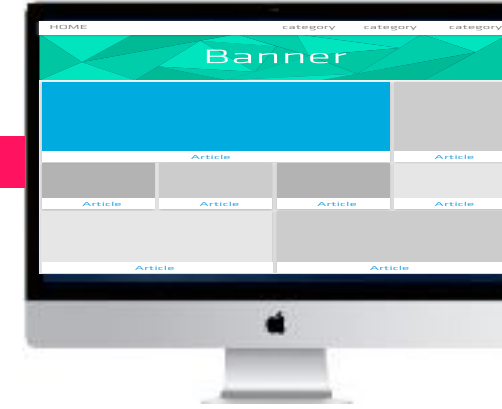

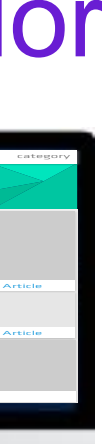

#### App de marca

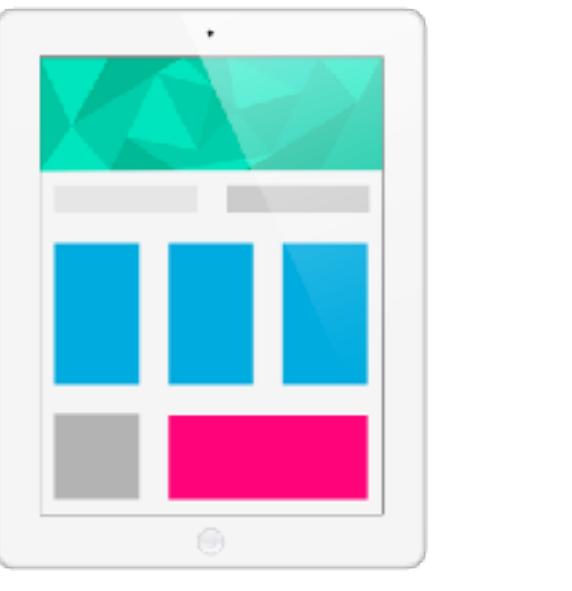

#### Push notification

**30 PRINT EDITION** In Today's Paper<br>President Trump, frustrated by advisors, is not convinced the time is right to<br>attack iran, officials say

#### Navegador

- Twixl Distribution Platform
- Define Interfaz y Navigación
- Organizar Contenidos y **Servicios** 
	- Distribuir contenidos

### macOS Builder app

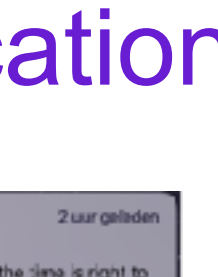

**API**

# 4 Componentes

- Plugin de InDesign (MacOS y Windows)
- Twixl iOS & Android app (Para revisión y compartir)
- Compilador de Apps (MacOS)
- Twixl Distribution Platform + APIs

11

E

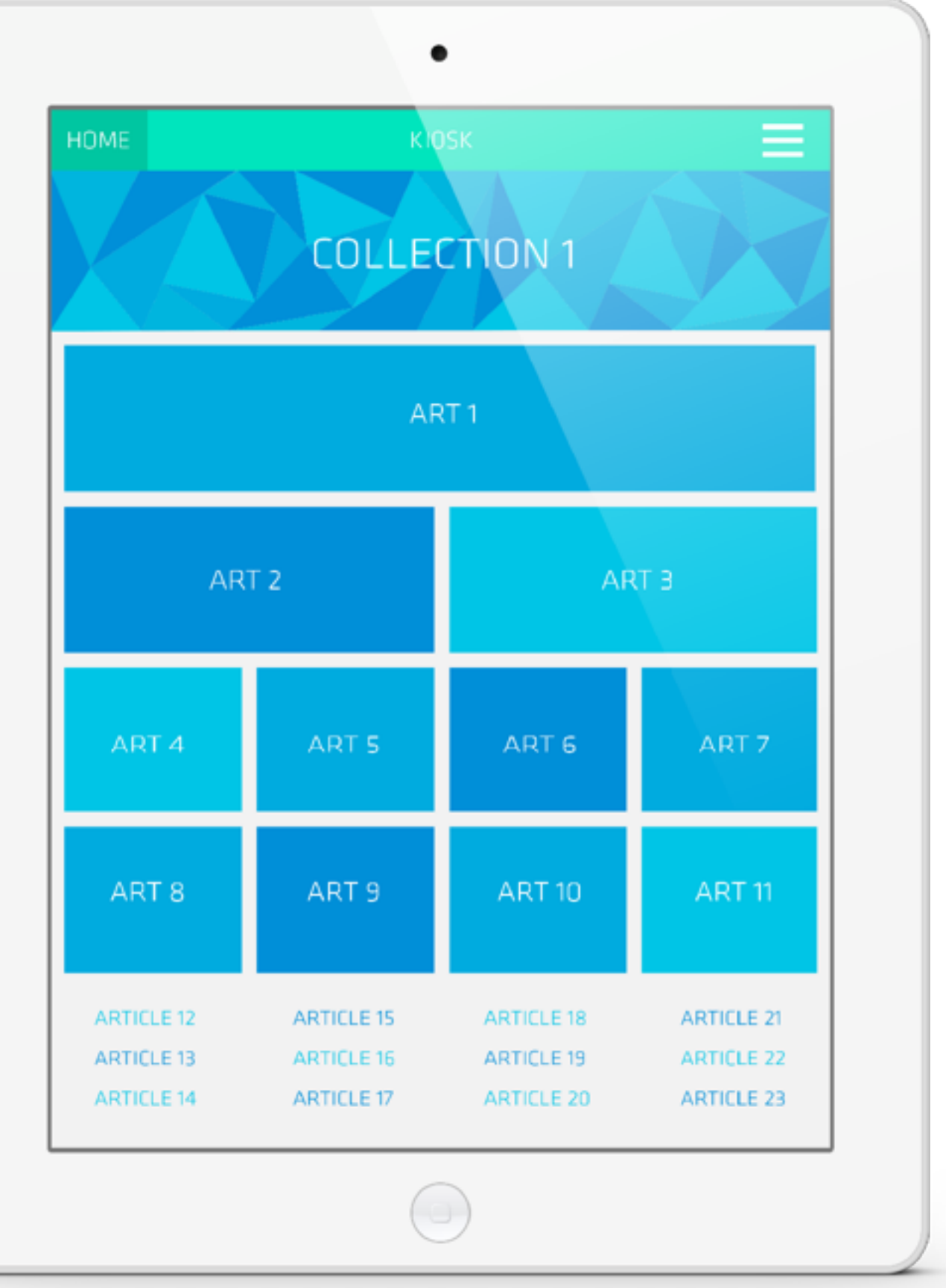

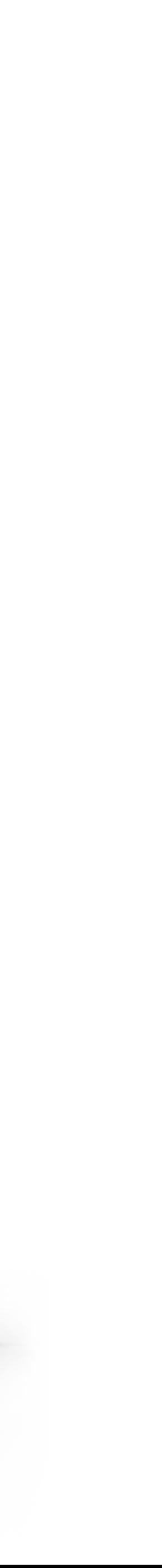

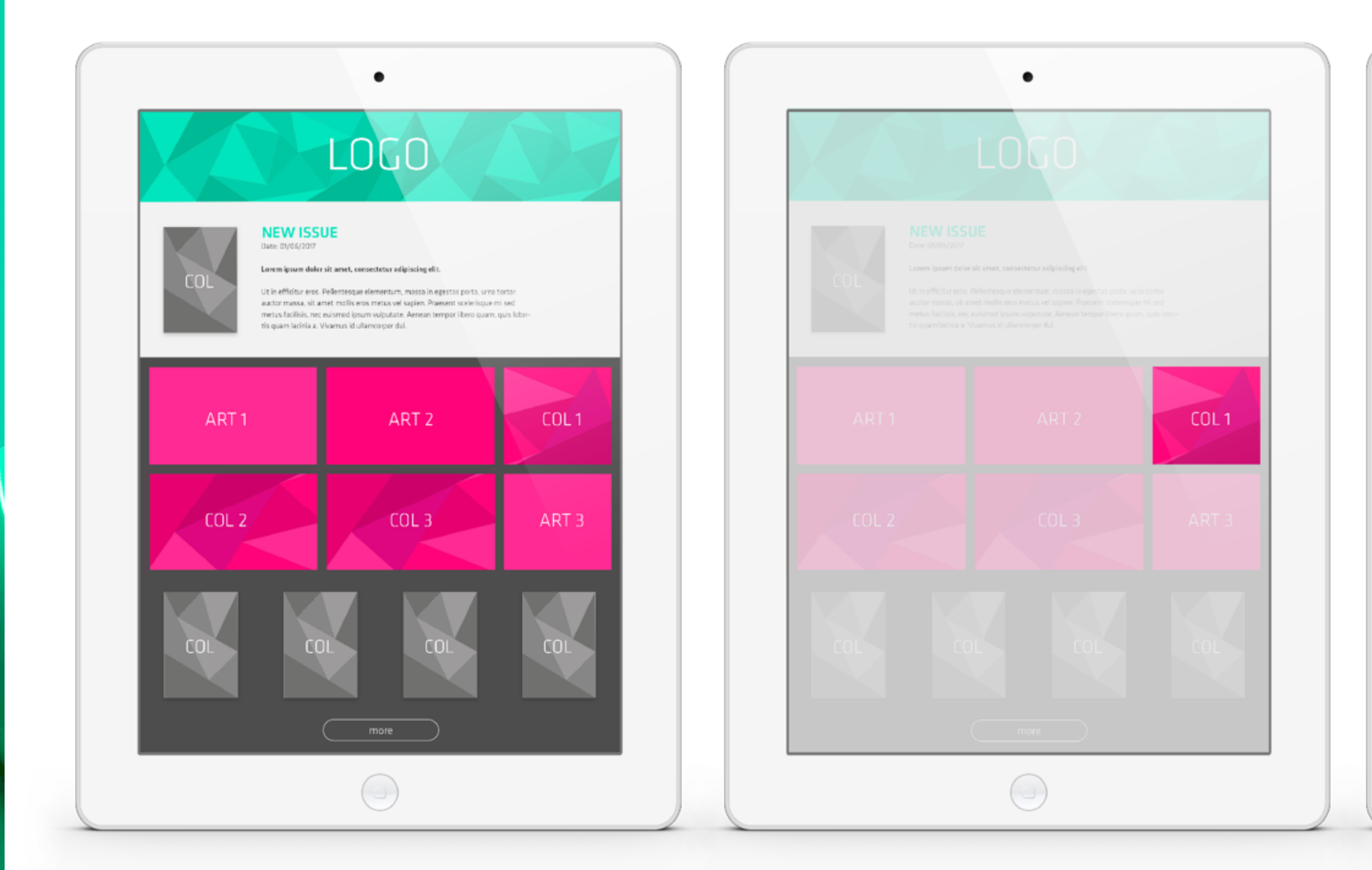

**AURA** 

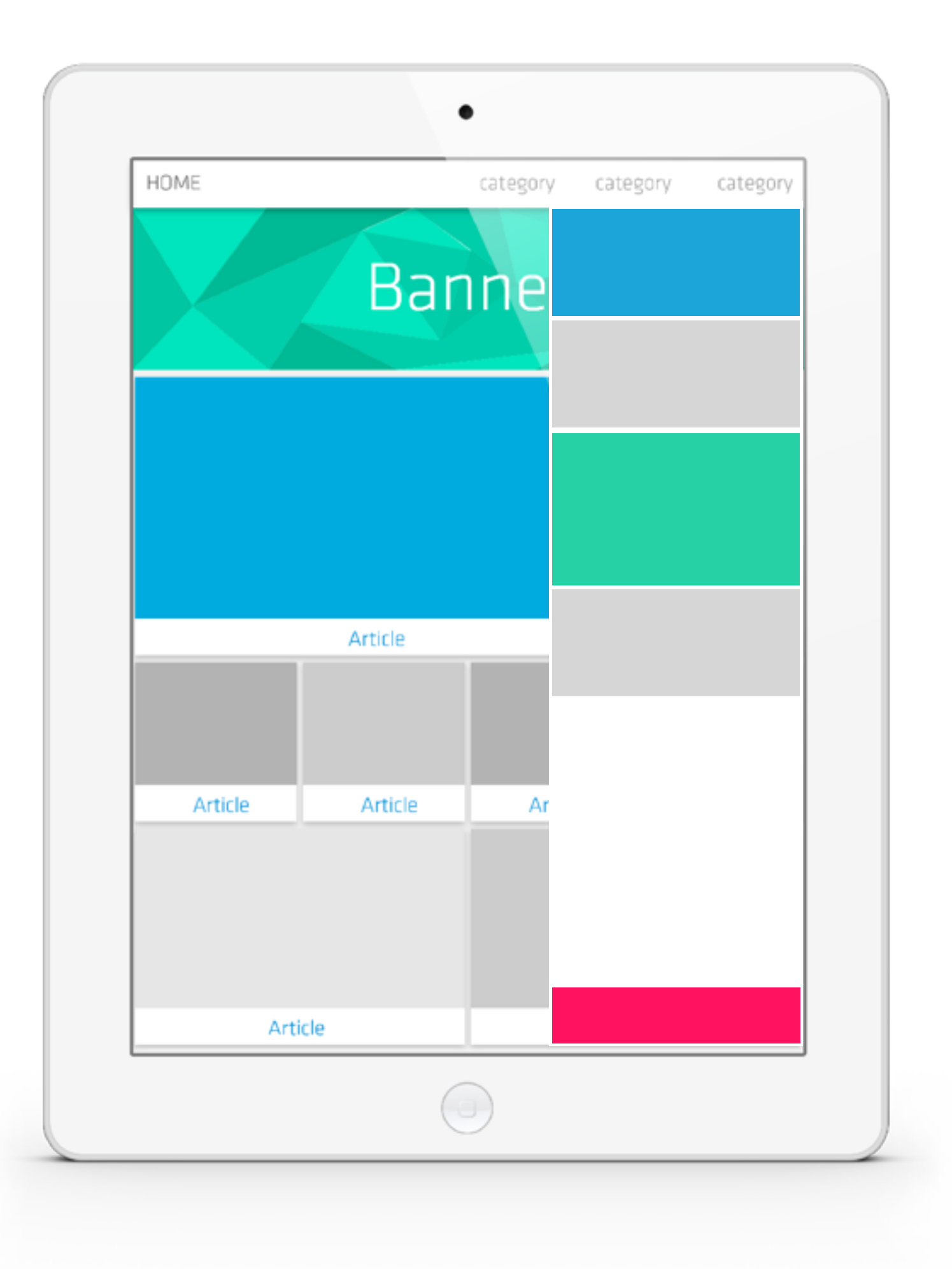

# ¿Qué lo hace único?

## • El interfaz de la App

- Diseñe el interfaz de su App
- Guíe a su lector por la App
- Diseñe su sistema de navegación

## • Un espacio para la creatividad

- Diseñar
	- > Planillo inteligente en cuadrícula > Diseño avanzado de los módulos de información
	-
	- > Plugin para InDesign
	- > Soporte total de HTML
- **Concepto** 
	- > Integración con servicios HTML

Ê

- Diferentes fuentes de contenidos
	- Crear contenidos de HTML responsive
	- Integración con servicios web
	- Integración con CMS
	-
	- Publicar PDFs

#### - Crear contenidos enriquecidos desde InDesign con el plugin

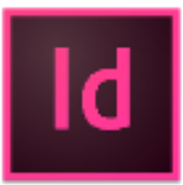

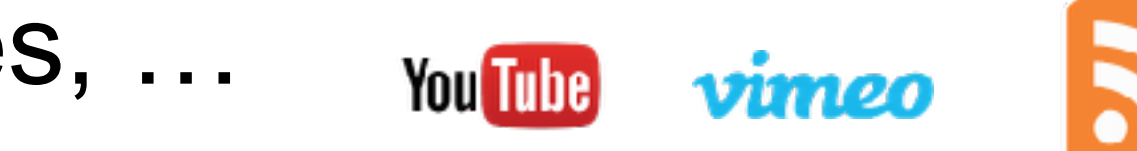

- Publicar películas, imágenes, …

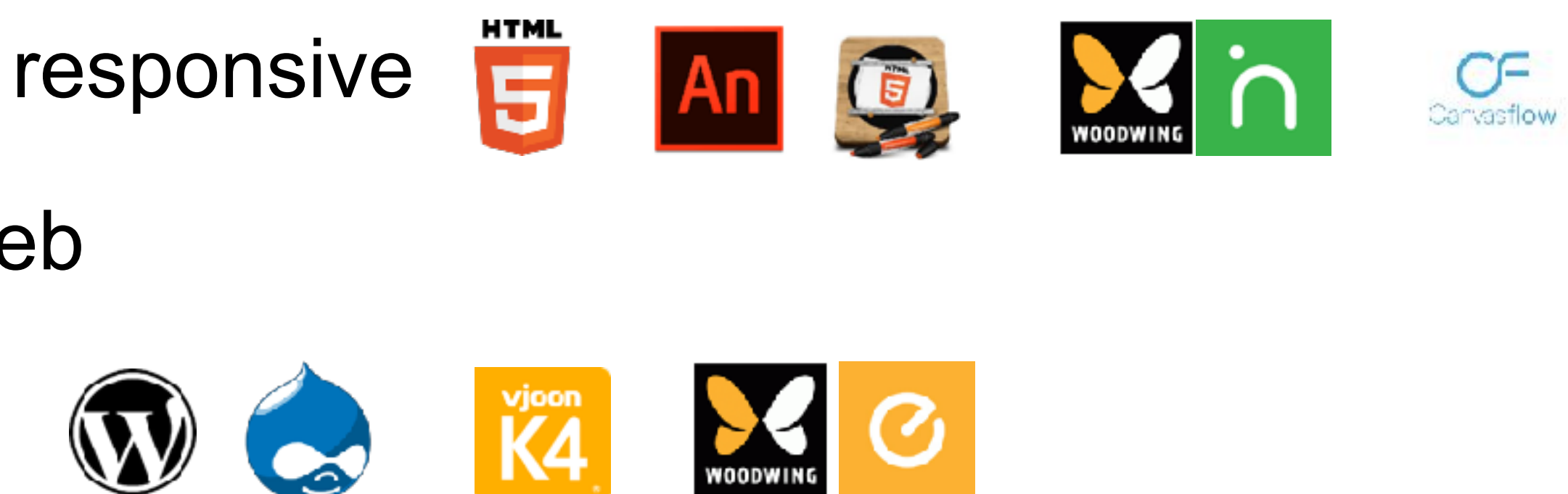

17

NHT<br>T

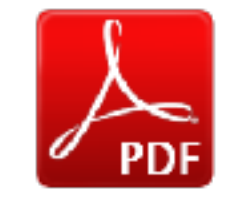

## • Contenido personalizado…

- Segmentar por tipo de lectores
	- Contenido variable por app store
	- Contenido variable por tipo de dispositivo
	- Contenido basado en el perfil del lector
	- Contenido basado en la preferencias
	- Contenido basado en la geolocalización
- Acceso por usuario y contraseña

NHT<br>H

## **Twixl Publisher 10** Su Creatividad, Nuestro Ingenio

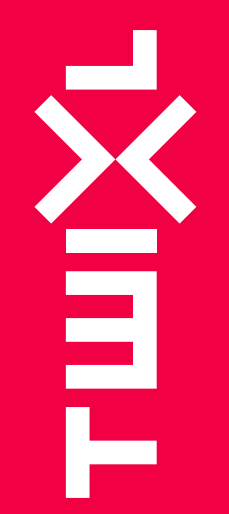

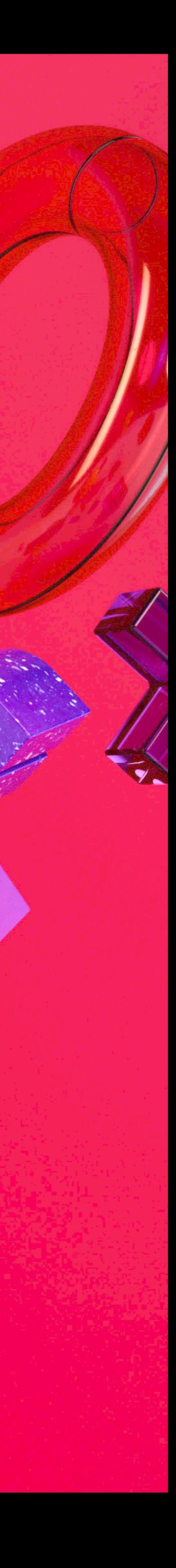

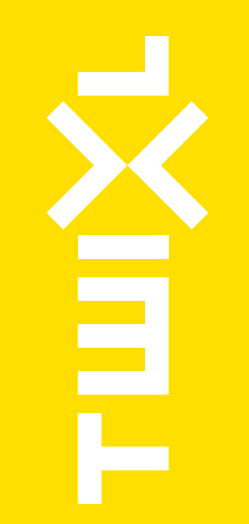

# **Un lugar para mayor Creatividad**

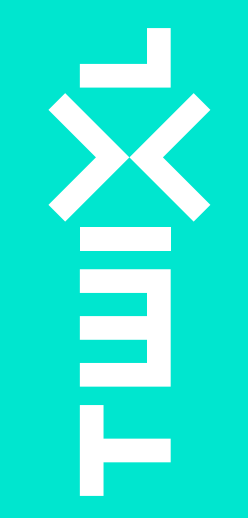

# **Mucho más que publicar contenido**

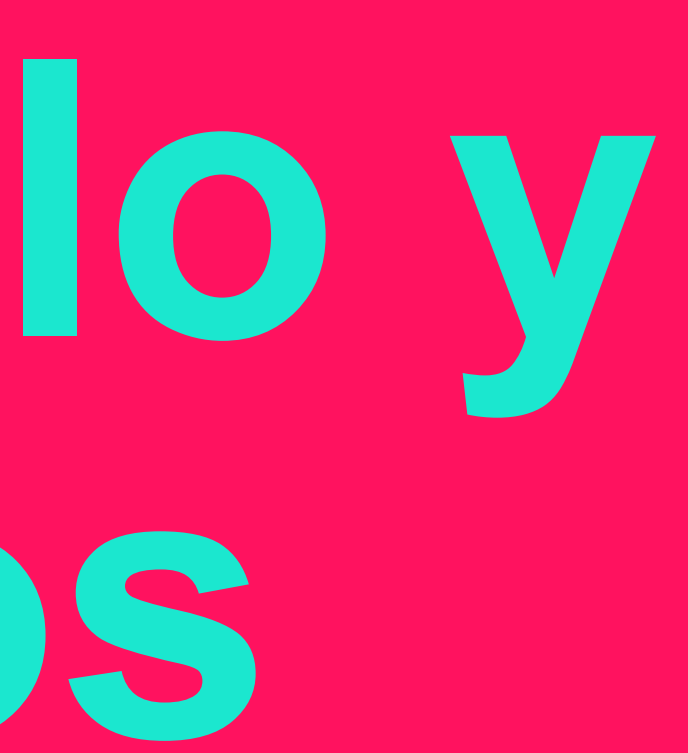

# **Desarrollo y proyectos**

## Segmentación avanzada de contenido por programación

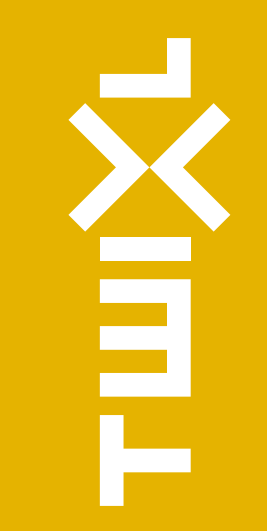

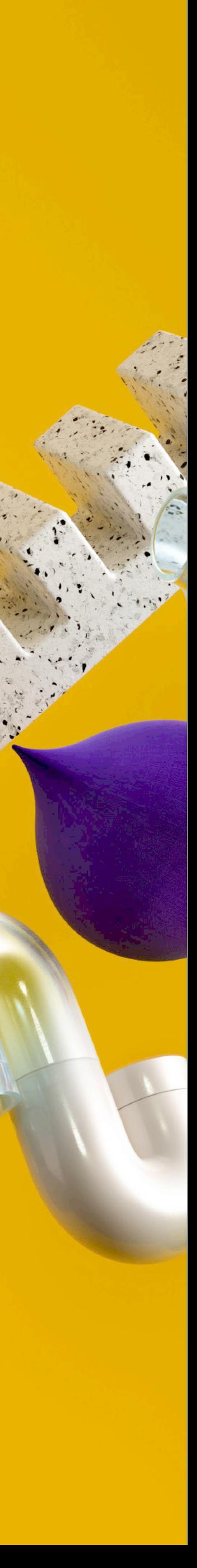

# ¿A qué se refiere?

- Se refiere a variar el contenido a medida
- El Contenido en la app se puede hacer visible o invisible según las propiedades disponibles en la app
- Puedes almacenar configuraciones en la app y usarlas para mostrar diferentes contenidos
- Enlazado a un suceso, un usuario registrado o una preferencia de la app, puede solicitar a un servicio externo que le muestre determinados contenidos.

#### Content segmentation

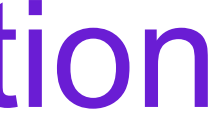

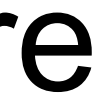

# ¿Qué puede hacer usted con esto?

### • Definir qué contenido se mostrará.

#### Content segmentation

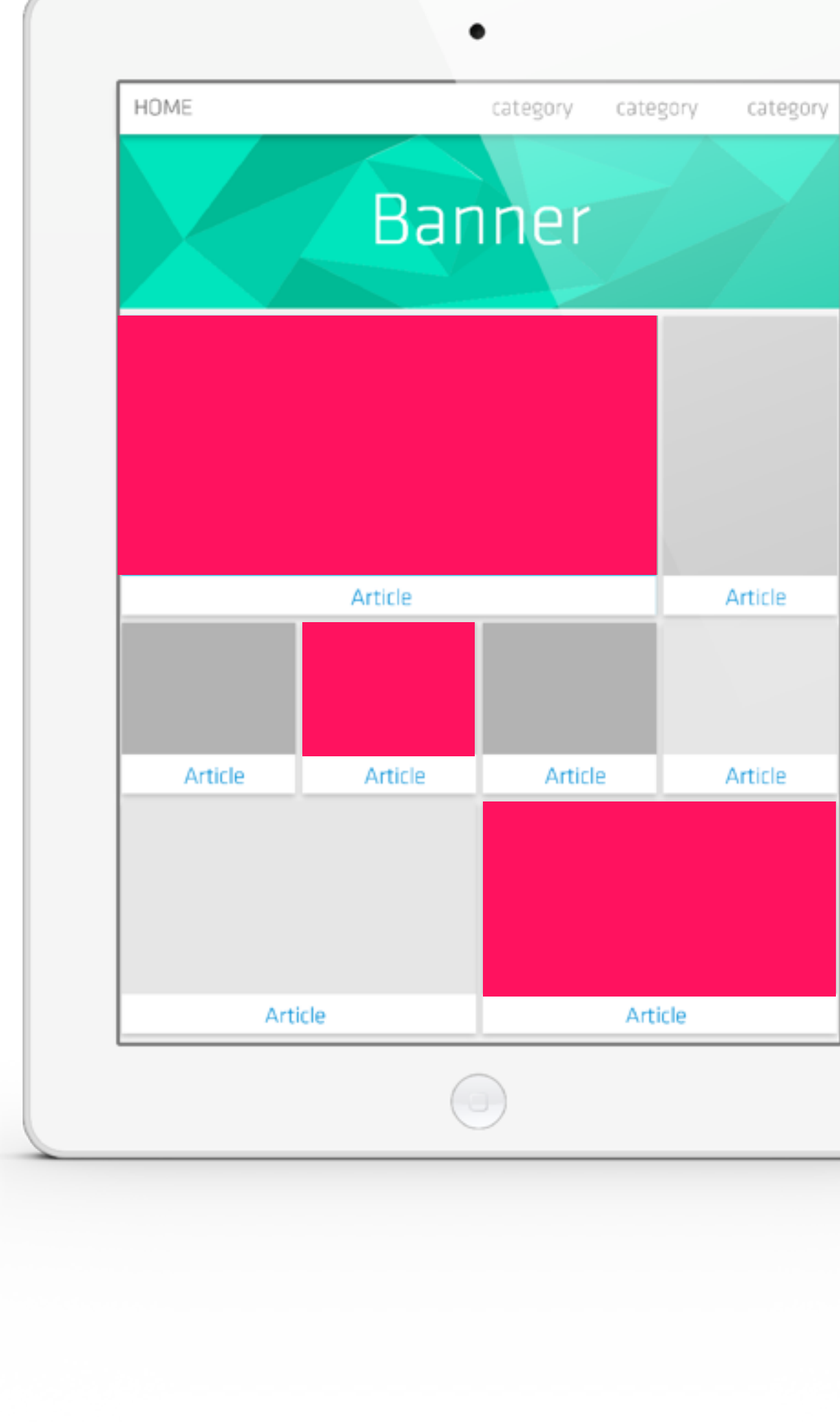

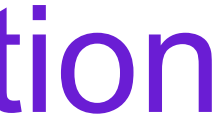

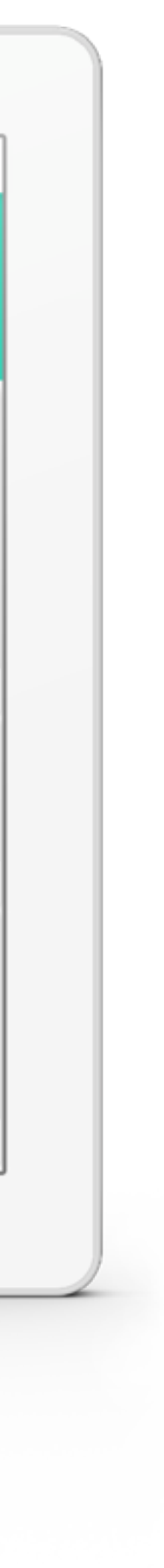

- Integración con una herramienta de marketing automático
	- Mostrar contenidos basados en el perfil del lector registrado
	- Proporcionar información del comportamiento del usuario lector a al sistema de marketing automático.

#### Content segmentation

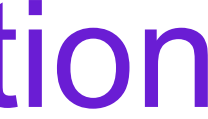

# ¿Qué puede hacer usted con esto?

- Forzar la aceptación de la RGPD
- Mostrar sólo el contenido del idioma del usuario
- Mostrar diferentes contenidos según el dispositivo usado
- Mostrar contenido específico según la geolocalización

#### Content segmentation

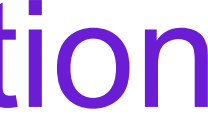

# ¿Qué puede hacer usted con esto?

- Solicitar al usuario que defina sus preferencias y que le muestre el contenido según dichas preferencias.
- Disponer de una sola App con diferentes identificadores en diferentes App Stores y mostrar el contenido según el identificador.

•

. . .

#### Content segmentation

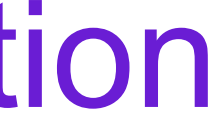

# ¿Qué puede hacer usted con esto?

## Nueva estilos de retícula y celdas

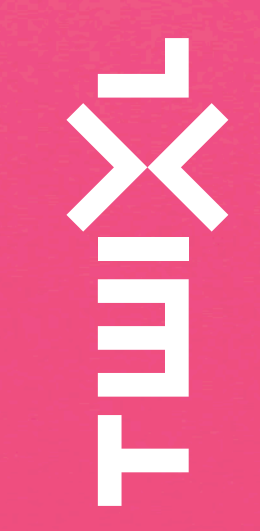

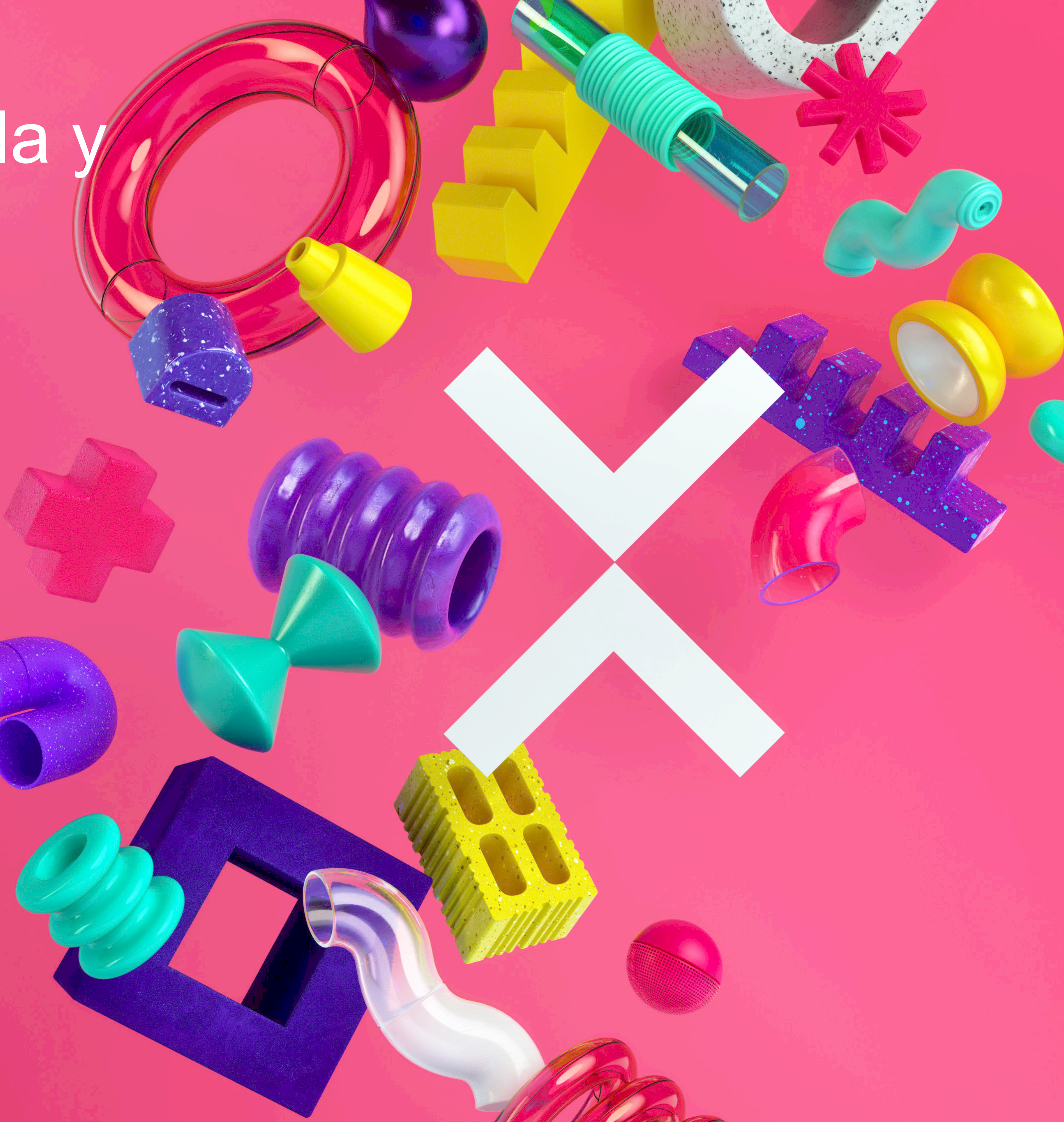

• Gran mejora en la retícula

# Distribución inteligente de celdas Nuevos estilos de retícula y celdas

- diseño inteligente de celdas

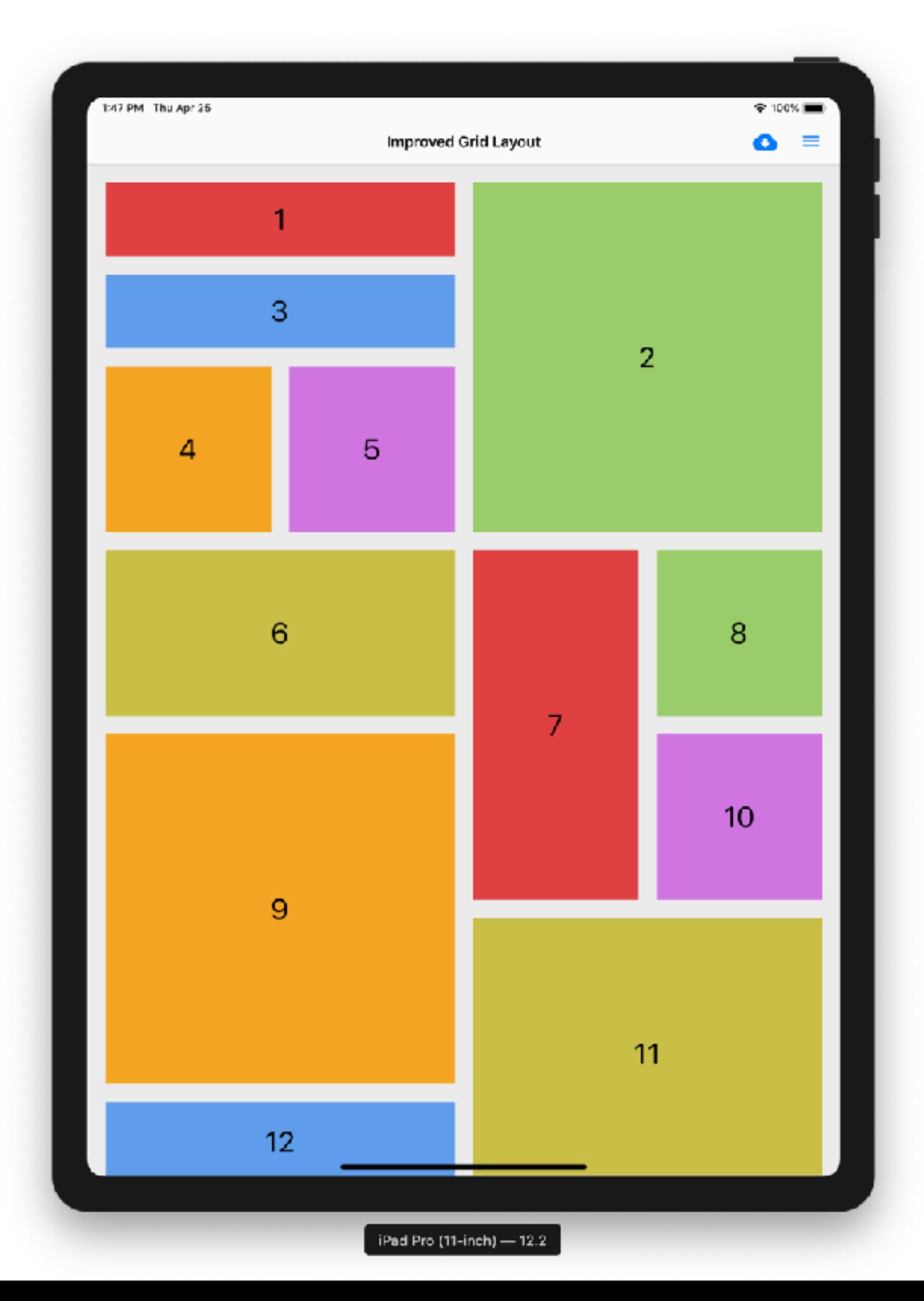

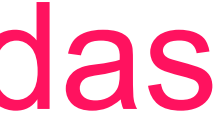

30

**NETHER** 

- División horizontal
- 2 imágenes en una celda
- Texto múltiple por celda
- Posicionamiento variable
- Espacio alrededor del texto
- Bordes mejorados

# Capacidades avandazas en celdas Nuevos estilos de retícula y celdas

•

. . .

1:30 PM Thu Jan 17

31

Cell Styling

**NEW** 

#### Latest article

#### The new "informa**ti**on superhighways

Within the footsteps of giants Riding the Whisky Highway

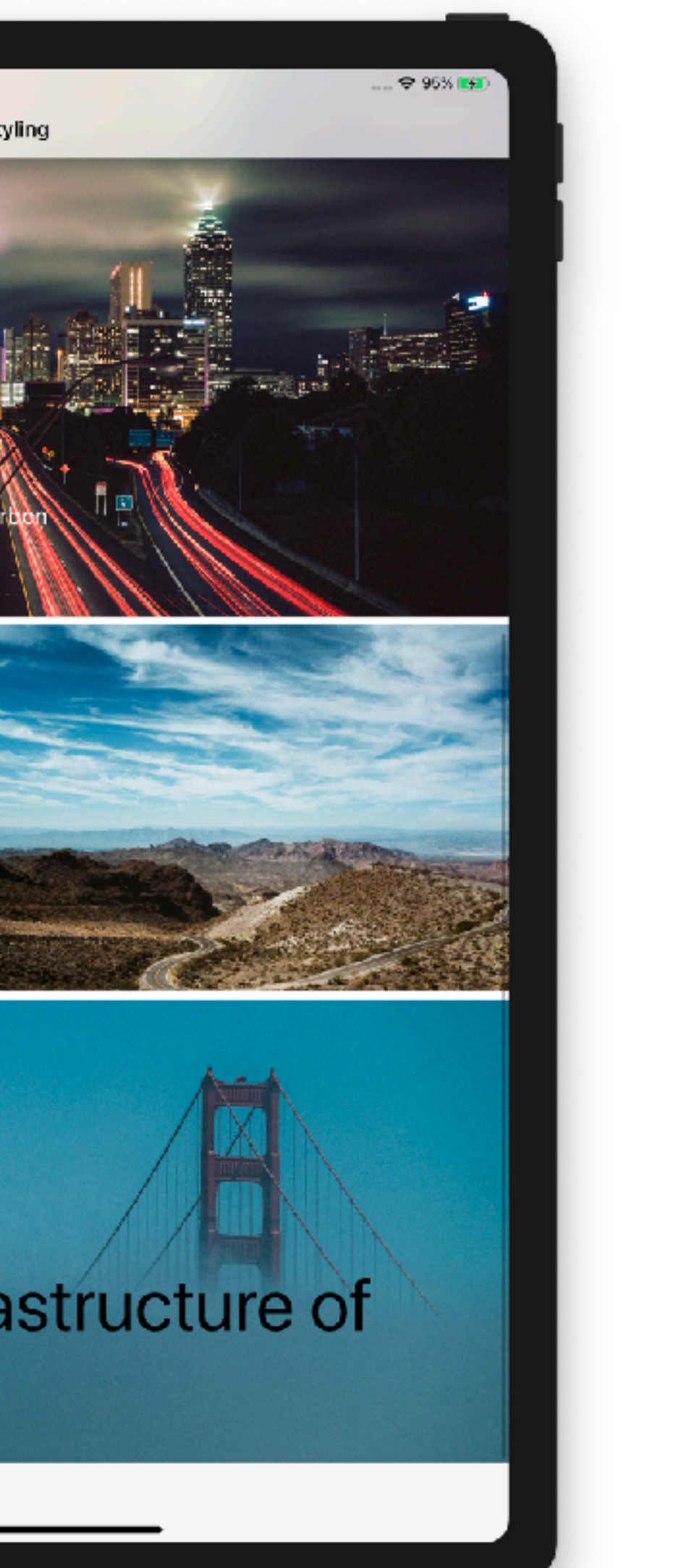

#### Cities

Infrastructure

ommercial & Residentia

#### Funding the infrastructure of the future

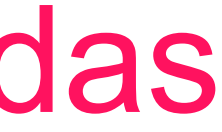

## Twixl Publisher 10

## Cuatro fases esenciales

• Crear su contenido

**NET** 

- Presentar su contenido
	- Compilar su aplicación
	- Distribuir su contenido

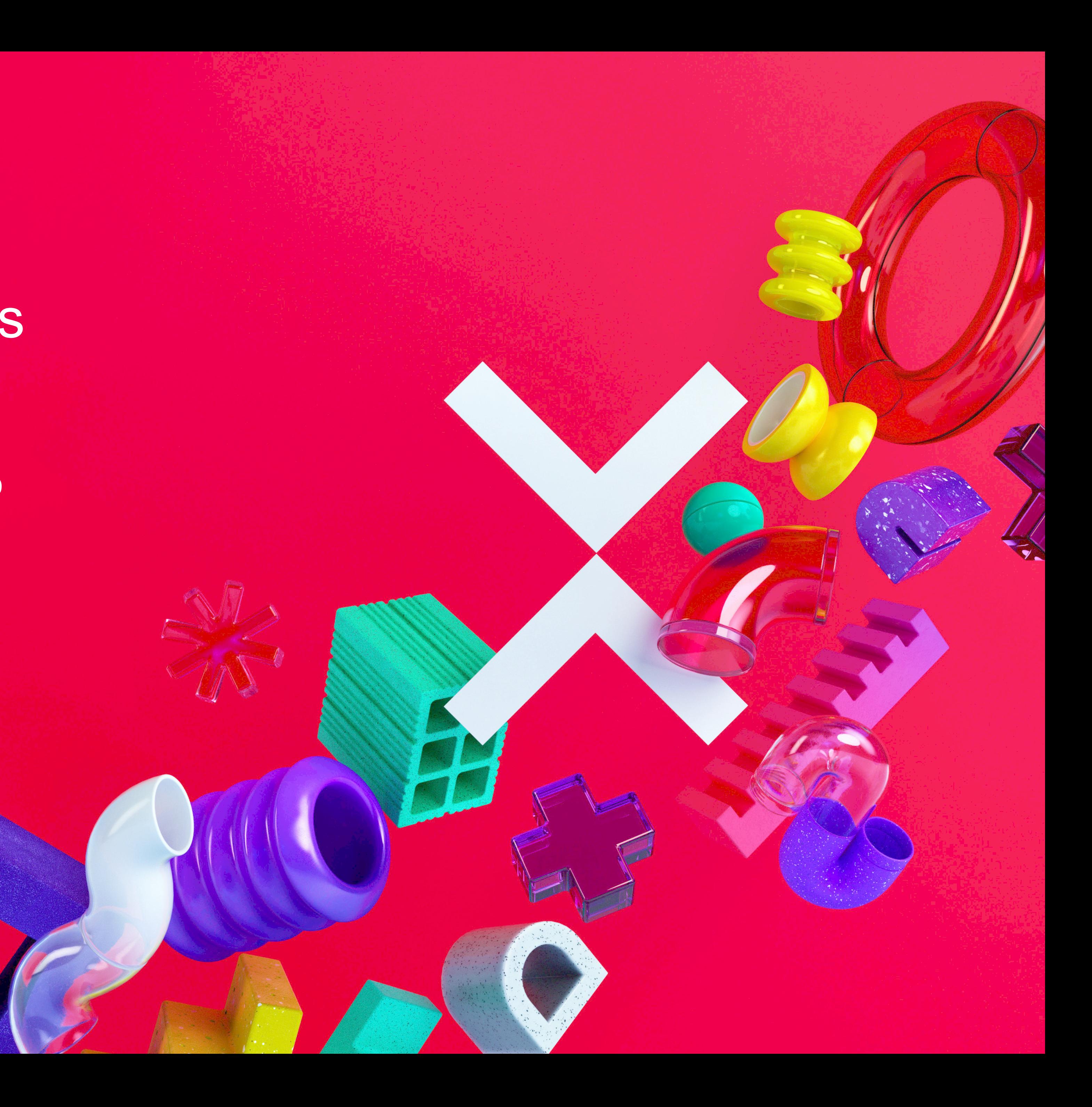

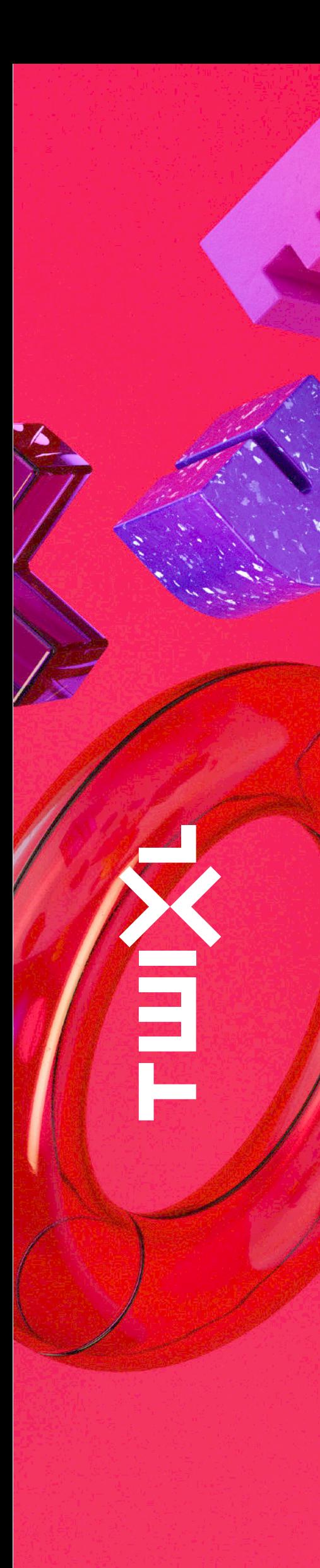

# Crear su contenido empezando con…

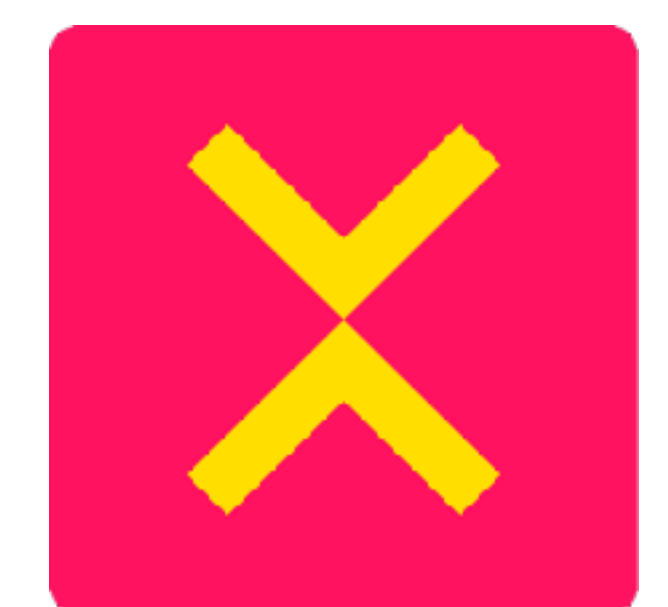

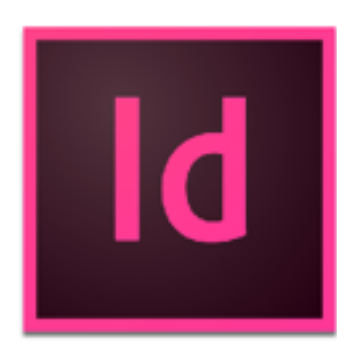

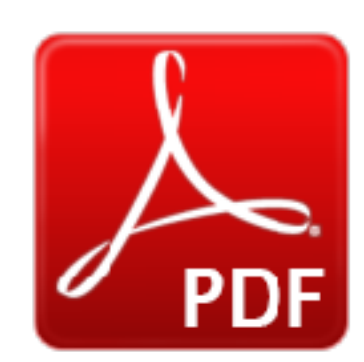

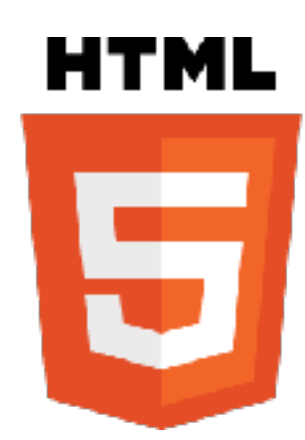

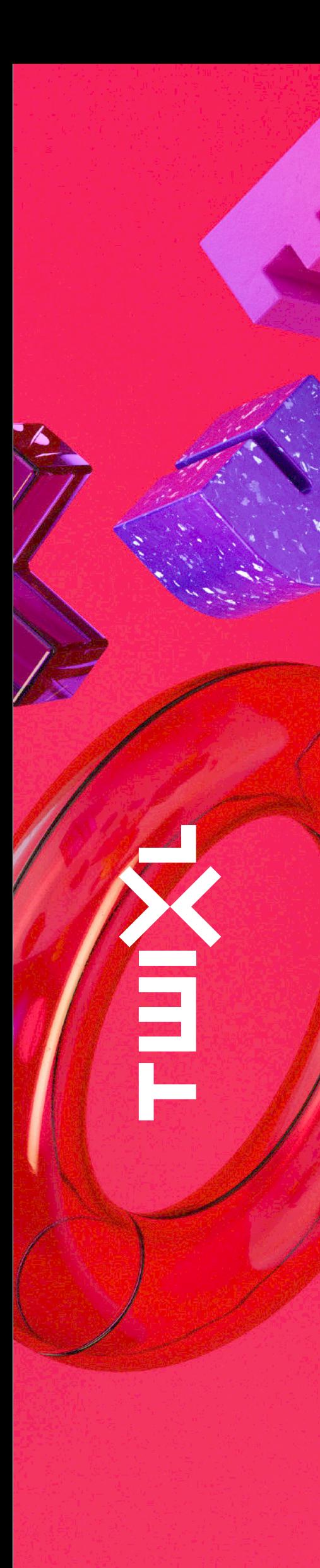

# Crear su contenido empezando con…

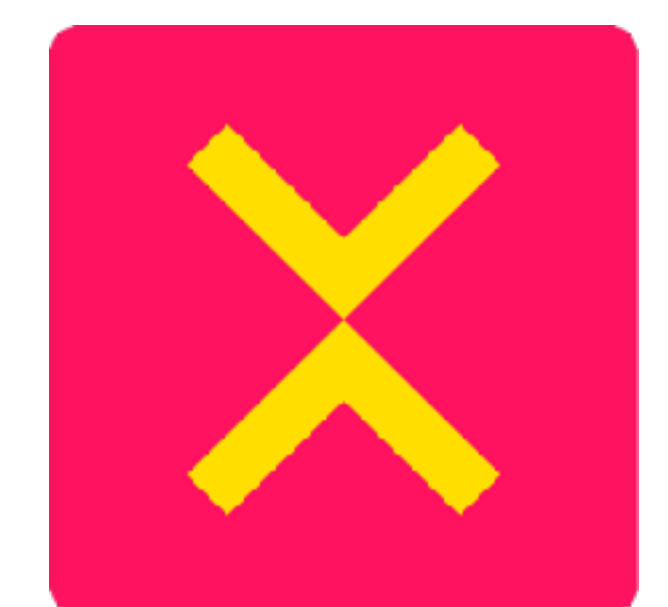

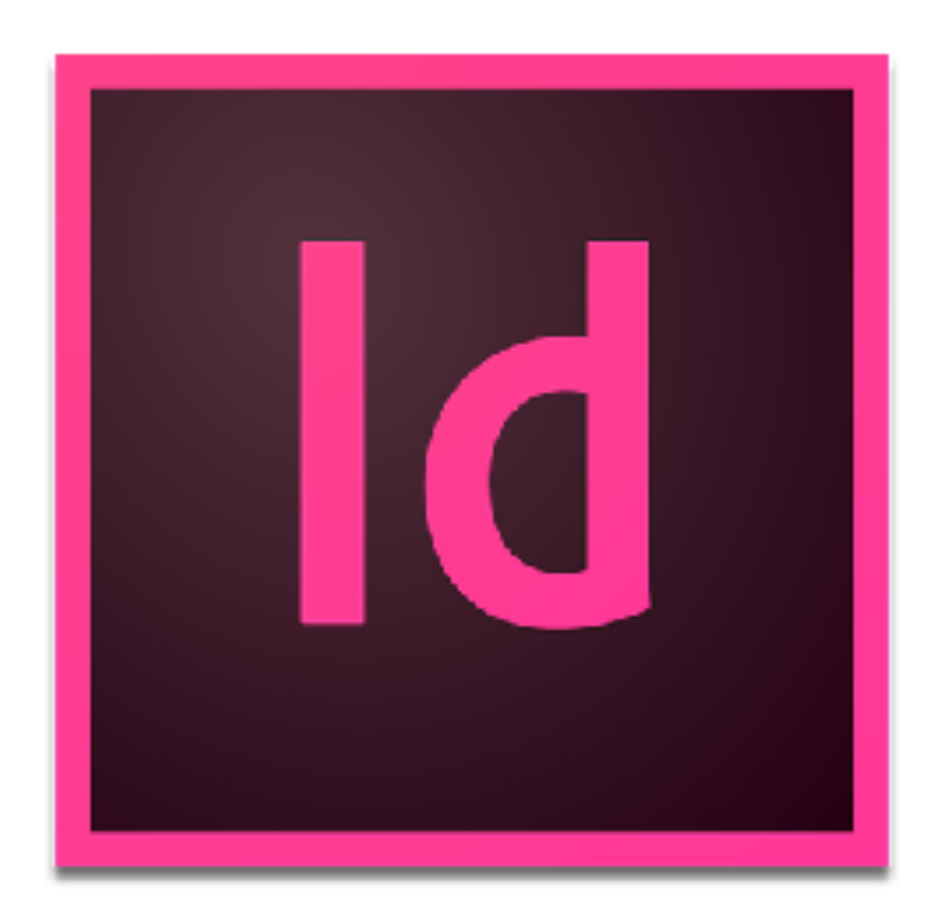

# Crear contenido en InDesign …

- Diseñar sus artículos en Adobe inDesign
	- macOS / Windows CC18/17 … y CS6
	- Artículos ("libro" InDesign)
	- Diseños Alternativo/líquido
		- > retrato/paisaje
		- > Móviles Apple & Android
		- > Tabletas Apple & Android

Ē

- 
- 

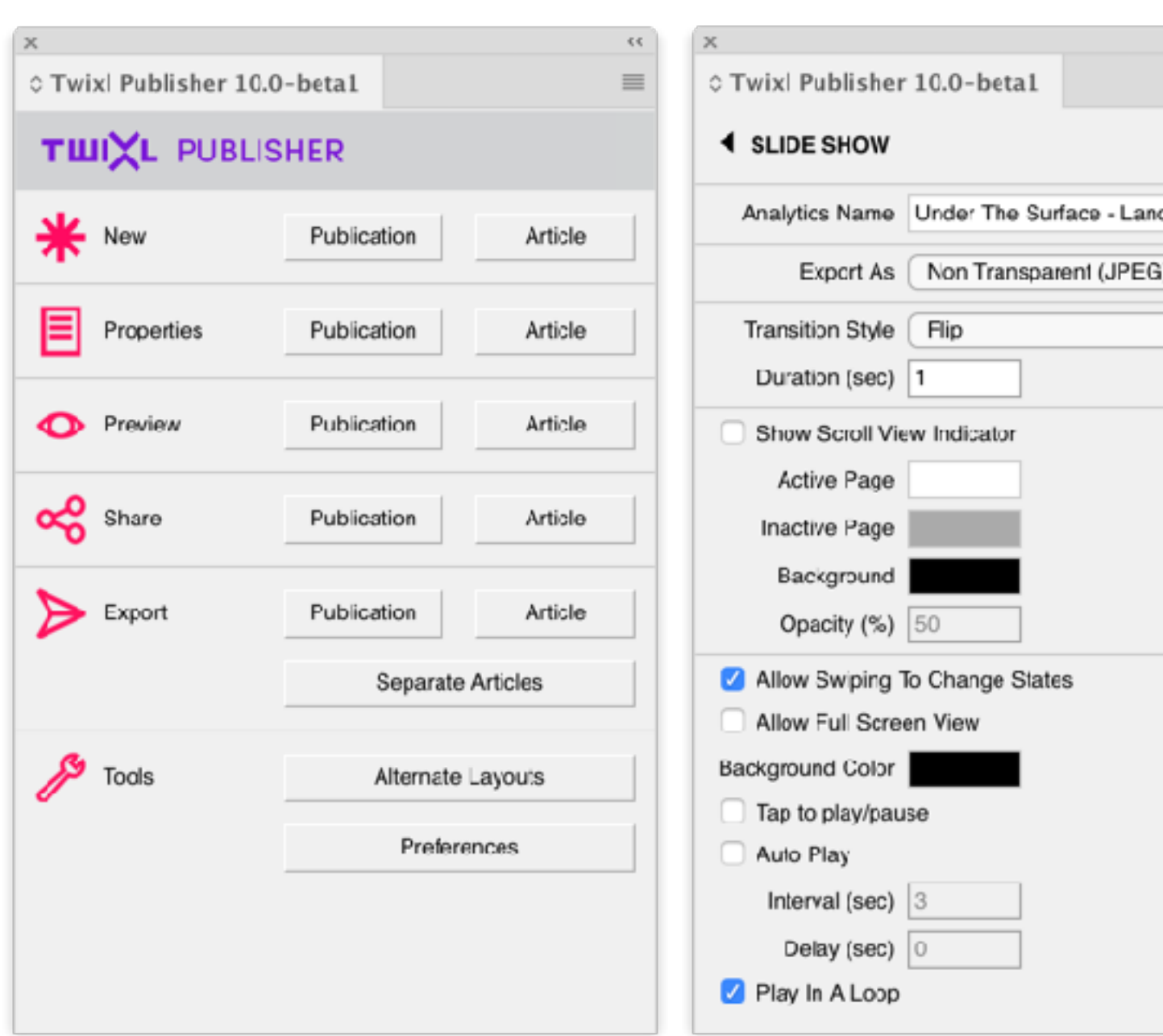

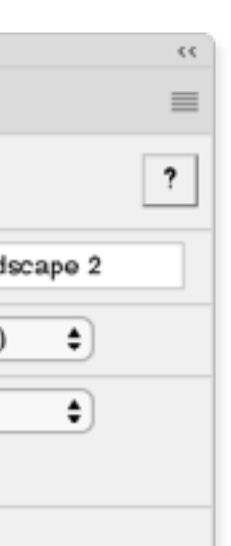

# Enriquecer el contenido

## • Añadir interactividad

- hyper-enlaces & botones
- pase de diapositivas
- audio & vídeo
	- > embebido o en tiempo real
	- > YouTube o Vimeo
- Contenidos en scroll
- Mapas Apple/Google
- panorama VR & Secuencia fotos (360°)

E<br>F<br>F<br>F

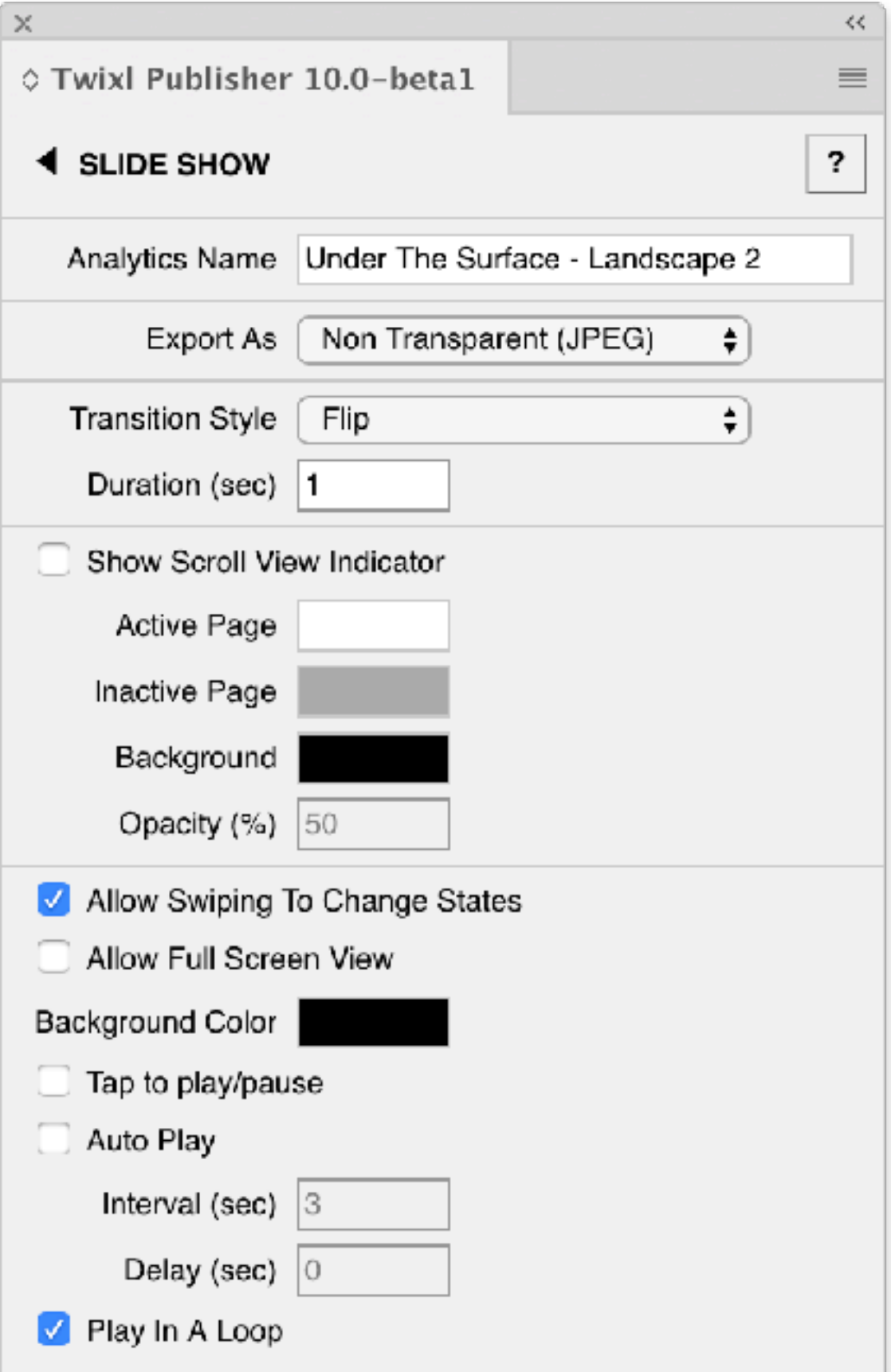

- Añadir contenido dinámico
	- Visulizadores Web
		- > Contenido Web externo
			- Standard o a medida
		- > Embeber contenido Web
			- e.j. animaciones HTML5
		- > Combinar online & offline

旨<br>已

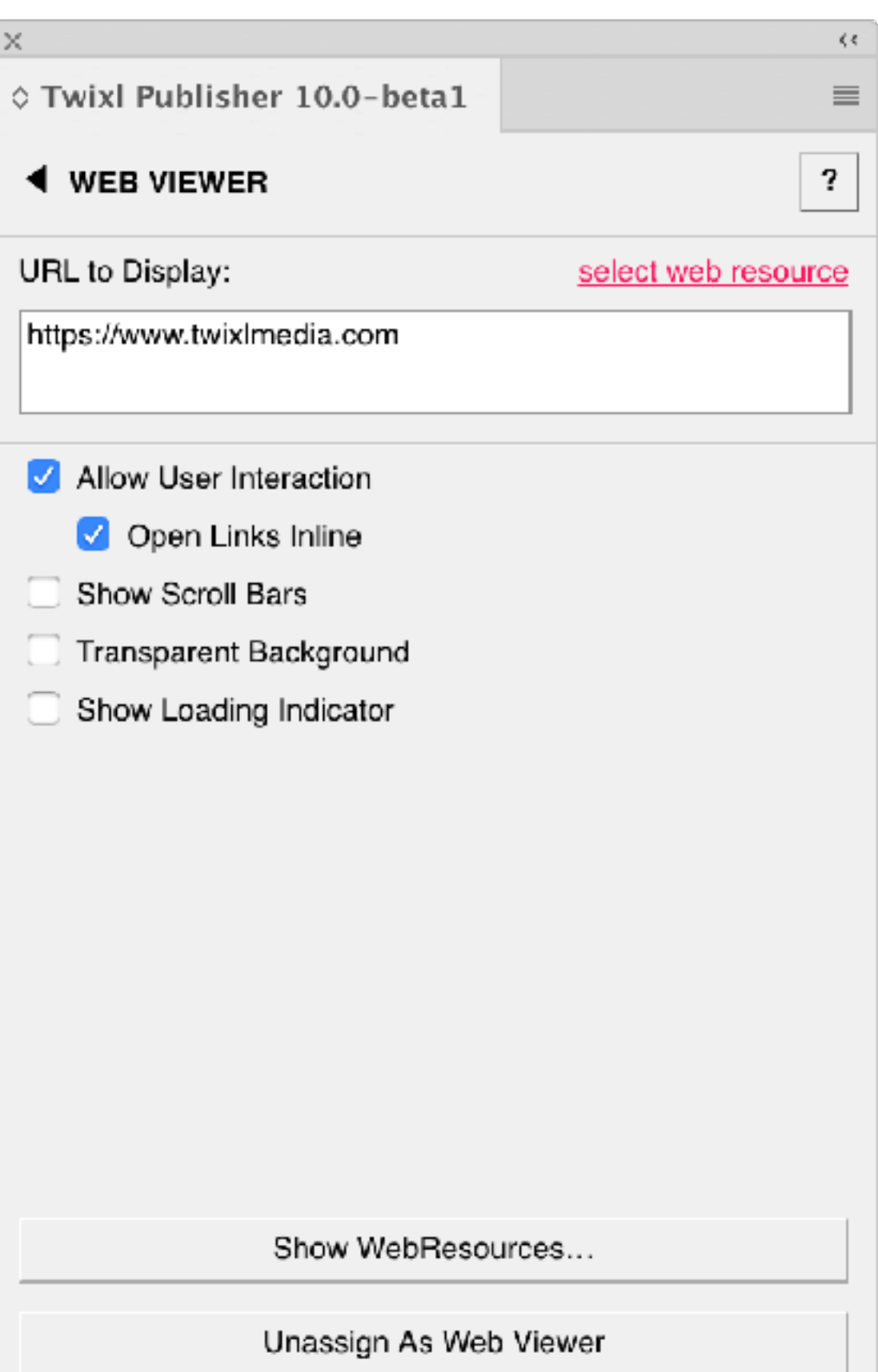

# Enriquecer el contenido

## HTML

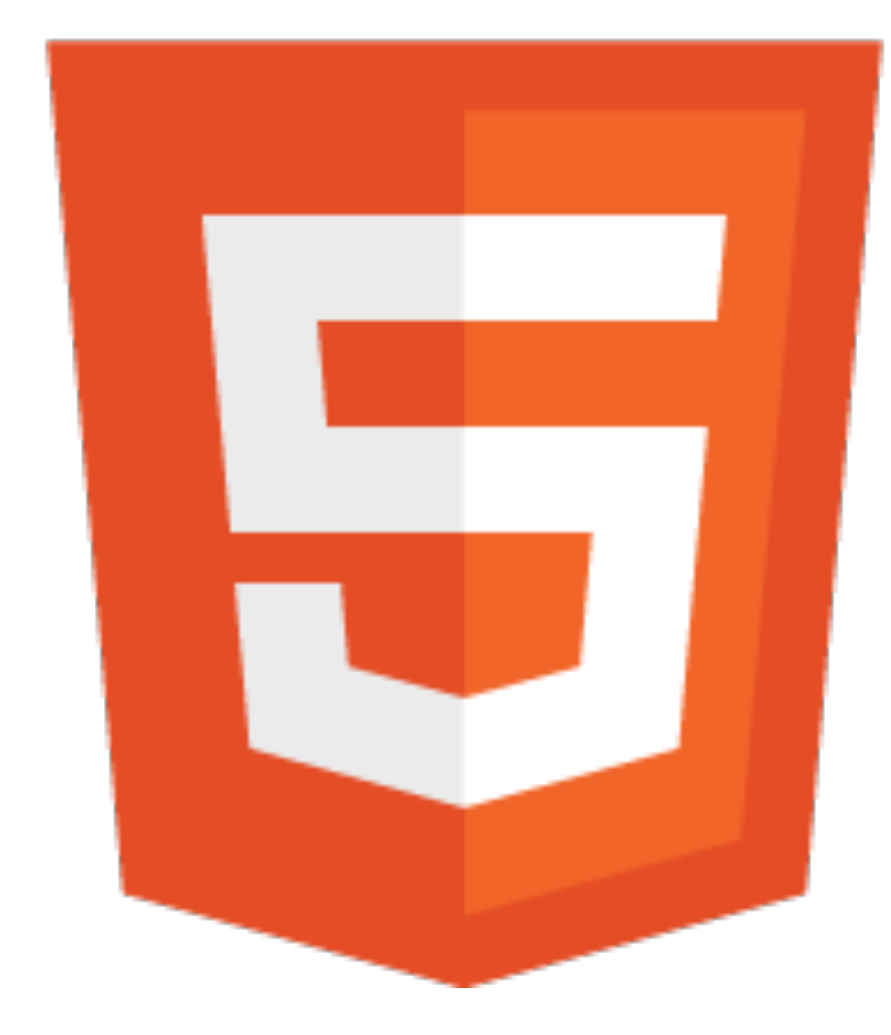

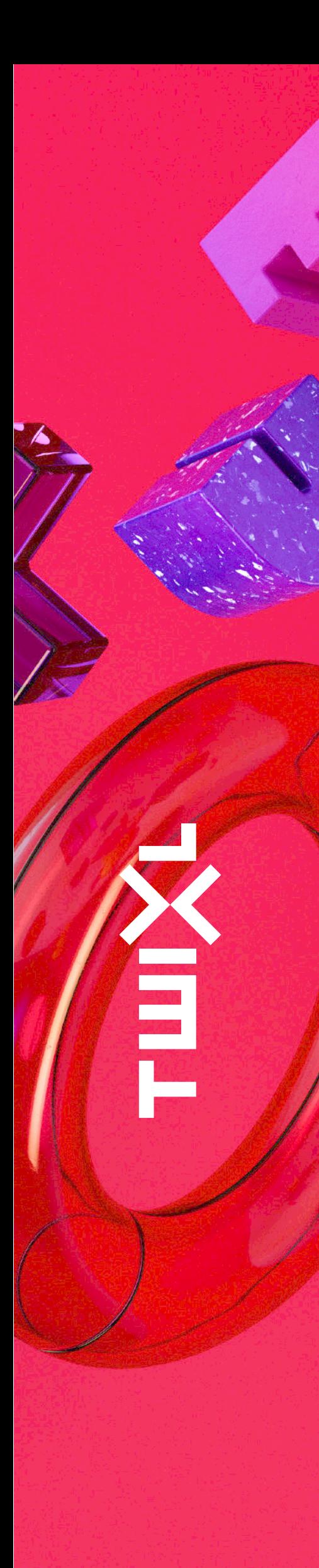

# Crear su contenido empezando con…

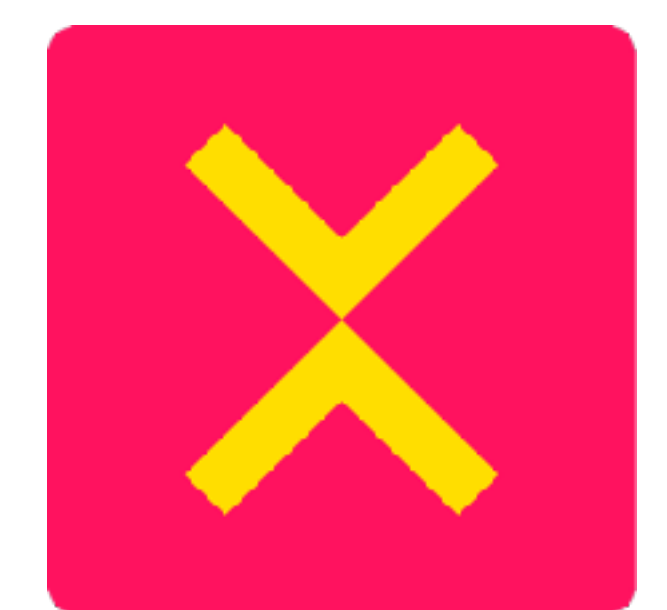

# ¿Por qué HTML?

- Si usamos  $\|\mathbf{d}\|$  = Pixel perfecto = Diferentes diseños por pantalla (4) iPad, Android 10", Android 7", iphone = Trabajoso y caro
- 
- 
- Si usamos  $\overline{H}$  = Responsive 1. defina su plantilla una vez
	- 2. use el mismo contenido para todos
		- => Menos trabajo = económico

旨

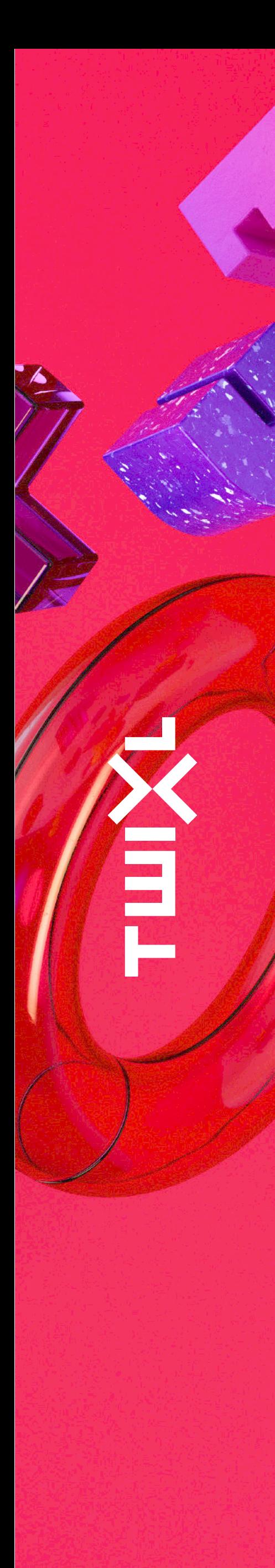

# Un artículo HTML también es un servicio

- Un artículo HTML es un paquete controlado
	- puede ser una solución embebida
	- se puede conectar a un webserver para acceder a servicios

De esta manera usted puede añadir servicios a su App Io cual incrementa la experiencia de usuario y satisfacción.

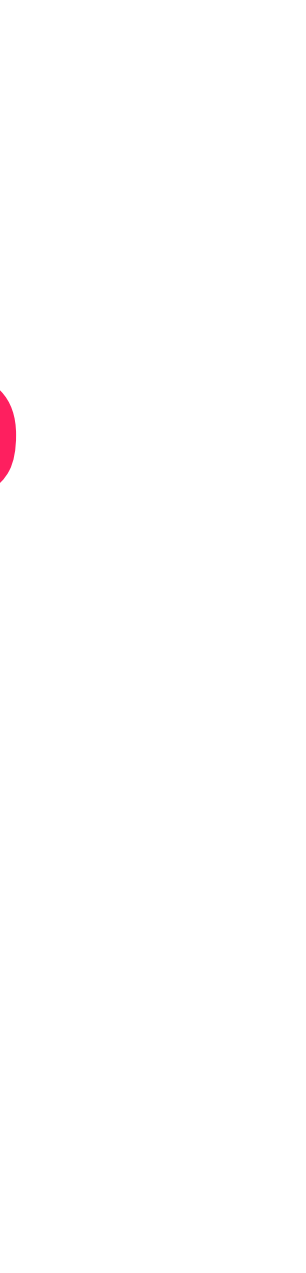

## Publique contenidos desde Soluciones de edición HTML…

- Canvast**low**
- WoodWing Inception / Aurora
- 

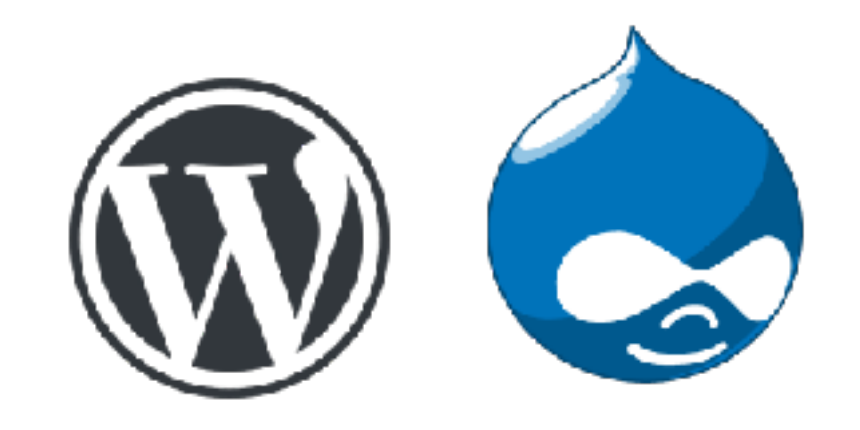

• Canvasflow

#### • … otros CMS, usando Twixl Distribution Platform API

旨

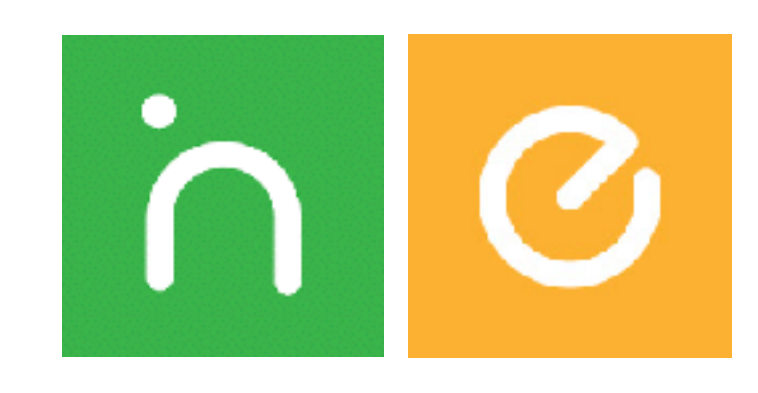

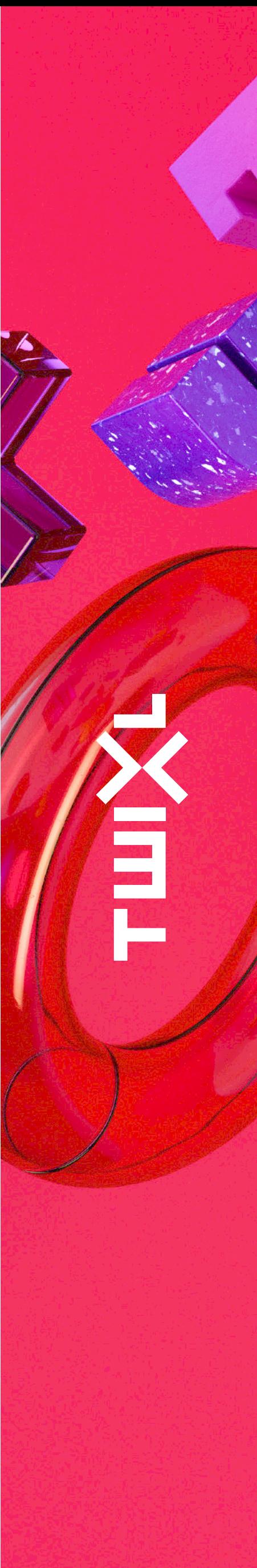

# Publique contenidos desde fuentes RSS

- Muestre fuentes RSS en su app
	- Desde cualquier web …
	- Canales, usuarios o listas YouTube
	- Canales, usuarios o grupos Vimeo
	- El contenido se muestra con una plantilla
	- Enfocado a publicar contenido fácilmente

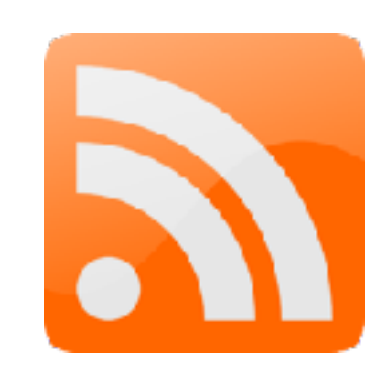

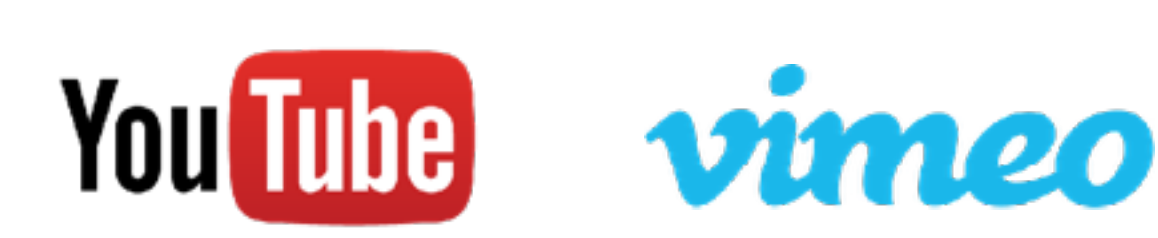

## Twixl Publisher 10

## Cuatro fases esenciales

• Crear su contenido

**NET** 

- Presentar su contenido
	- Compilar su aplicación
- Distribuir su contenido

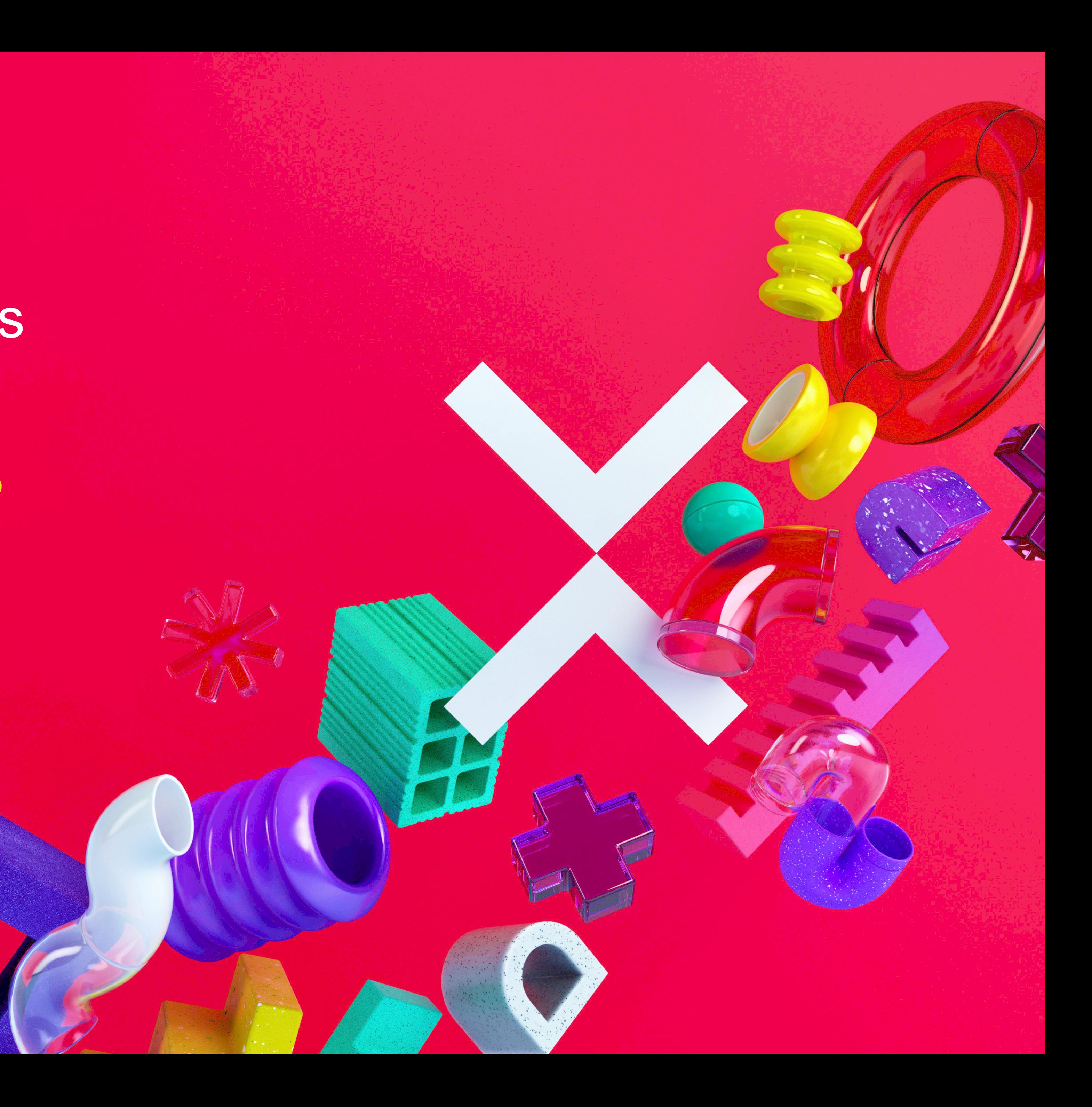

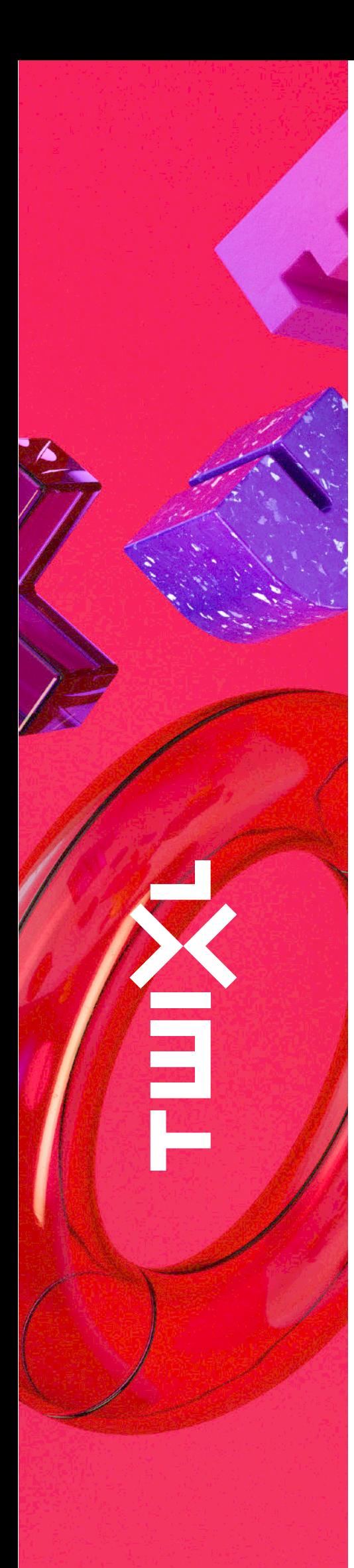

# Presentar sus contenidos con navegador

#### • Presente su contenido usando un interfaz dinámico

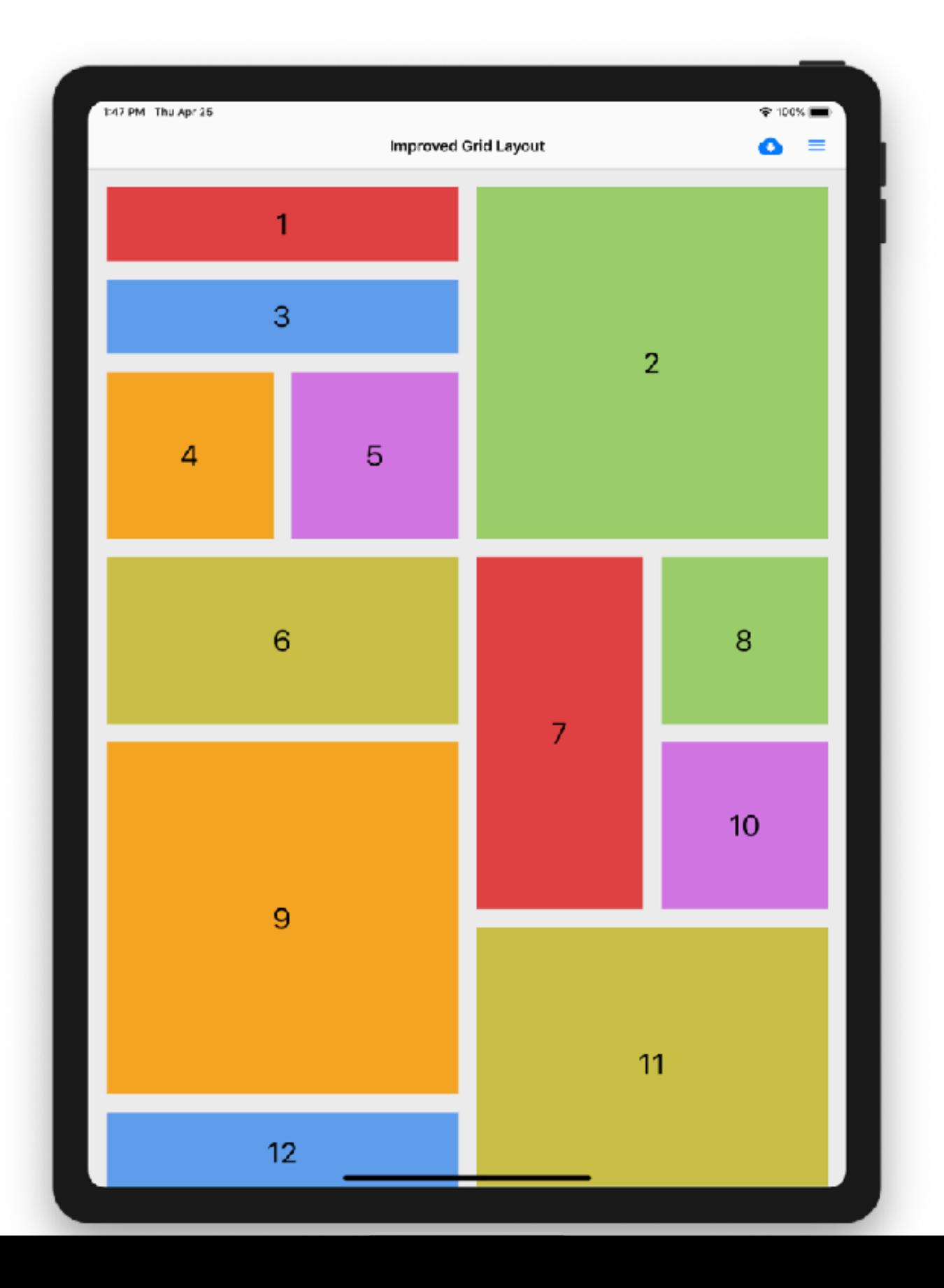

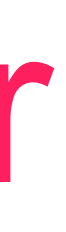

- Con cuadrícula inteligente

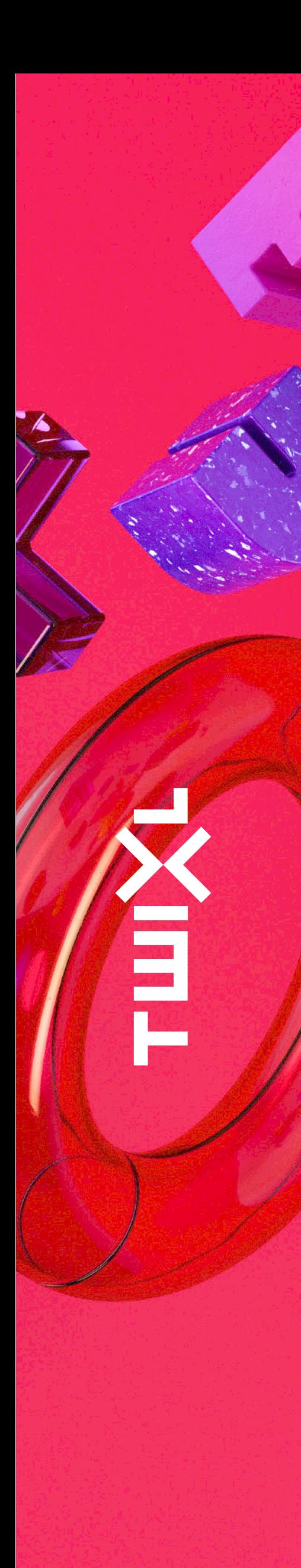

# Avanzado diseño modular de página

- Divisiones horizontales
- 2 images por módulo
- Textos múltiples
- Ubicación variable de texto
- Bordes de cajas de texto
- Bordes mejorados

•

. . .

#### The new information superhighways

emissions, can connect

1:30 PM Thu Jan 17

Latest article

**Cell Styling** 

Within the footsteps of giants Riding the Whisky Highway

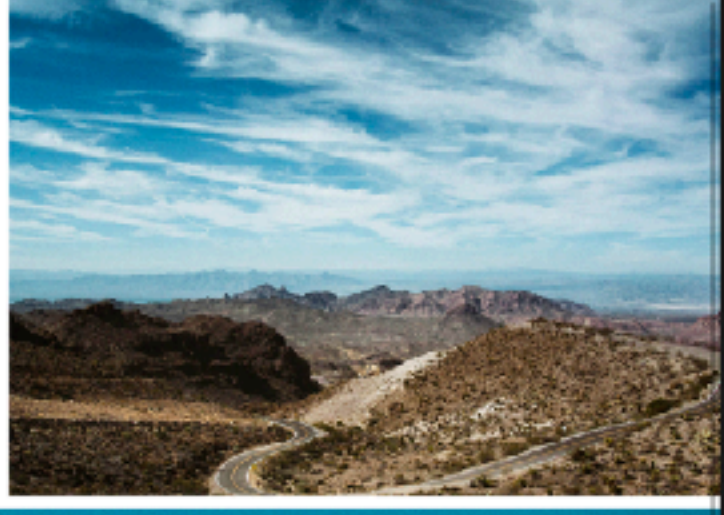

Cities Infrastructure

Commercial & Residentia

#### Funding the infrastructure of the future

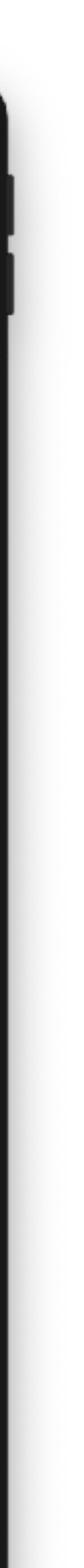

995% 179

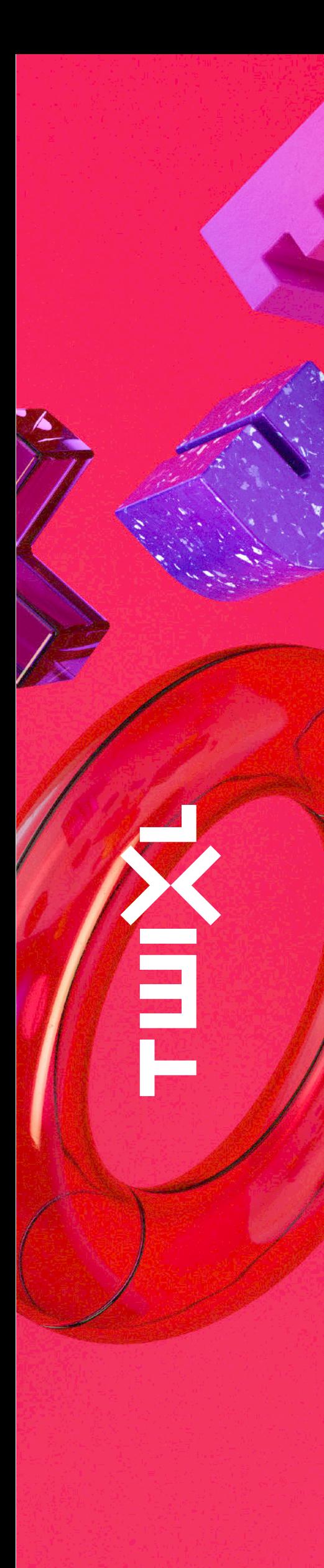

# Personalice su Navegación

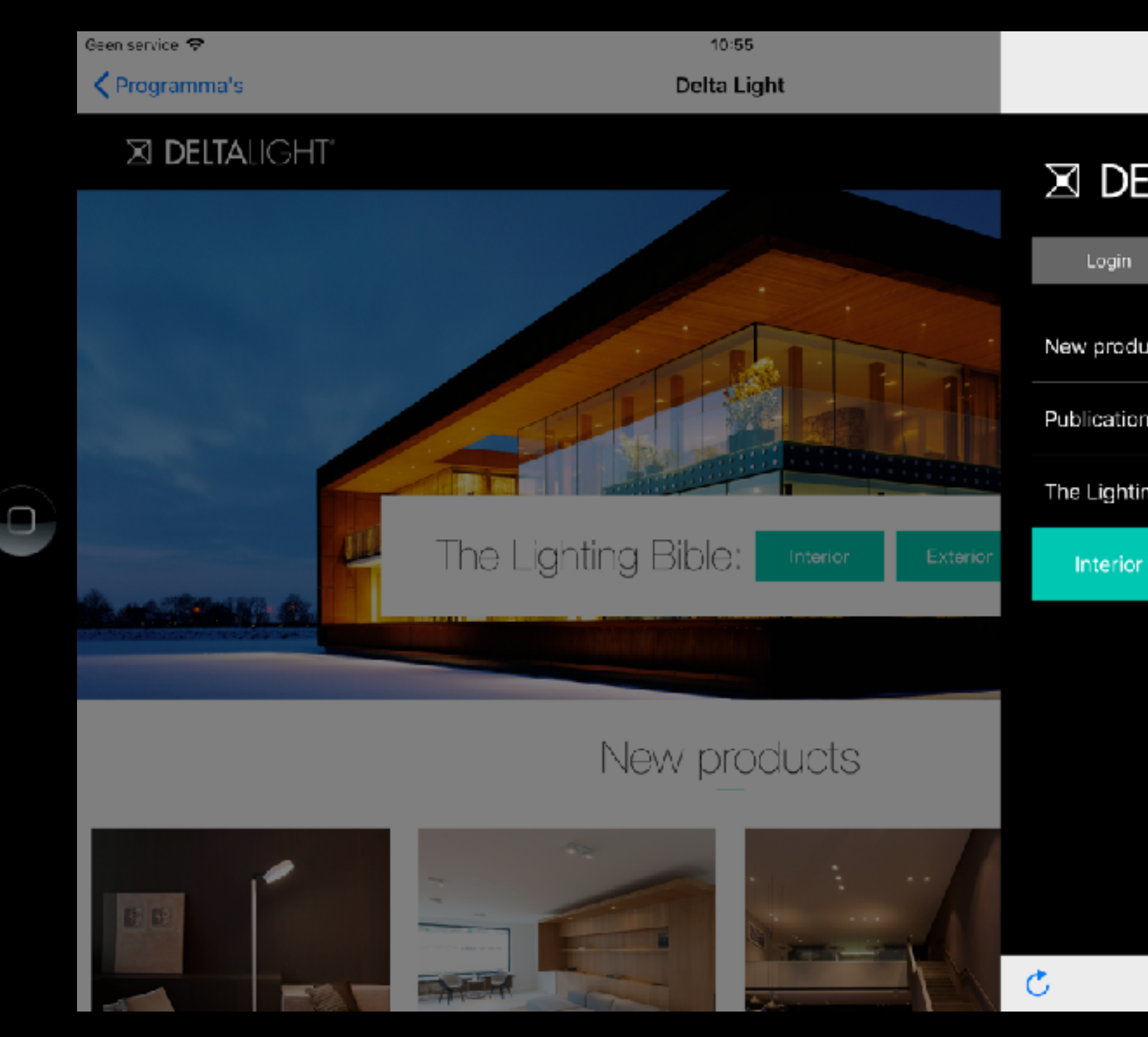

## • Menú "Hamburguesa"

- Defina que elementos incluir
- Definir el estilo

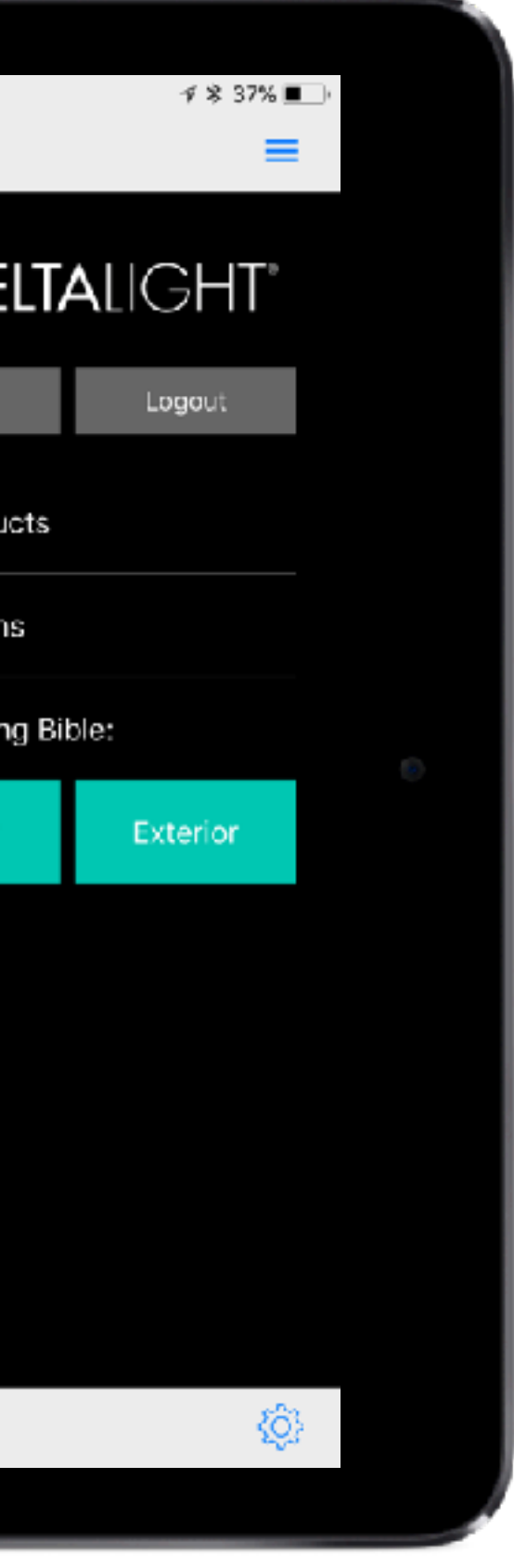

# Guíe a sus lectores

- 
- Use diferentes vistas de páginas para guiar al lector • Use el menú de navegación
- Actualice automáticamente el contenido y el interfaz de su app
- Use programación avanzada para enlazar el contenido al perfil del lector.

台

# Ver y compartir con la app "Twixl"

- Permite comprobar su app en tiempo real
	- Compruebe sus páginas y la navegación
	- Compruebe todos los contenidos de su app

E

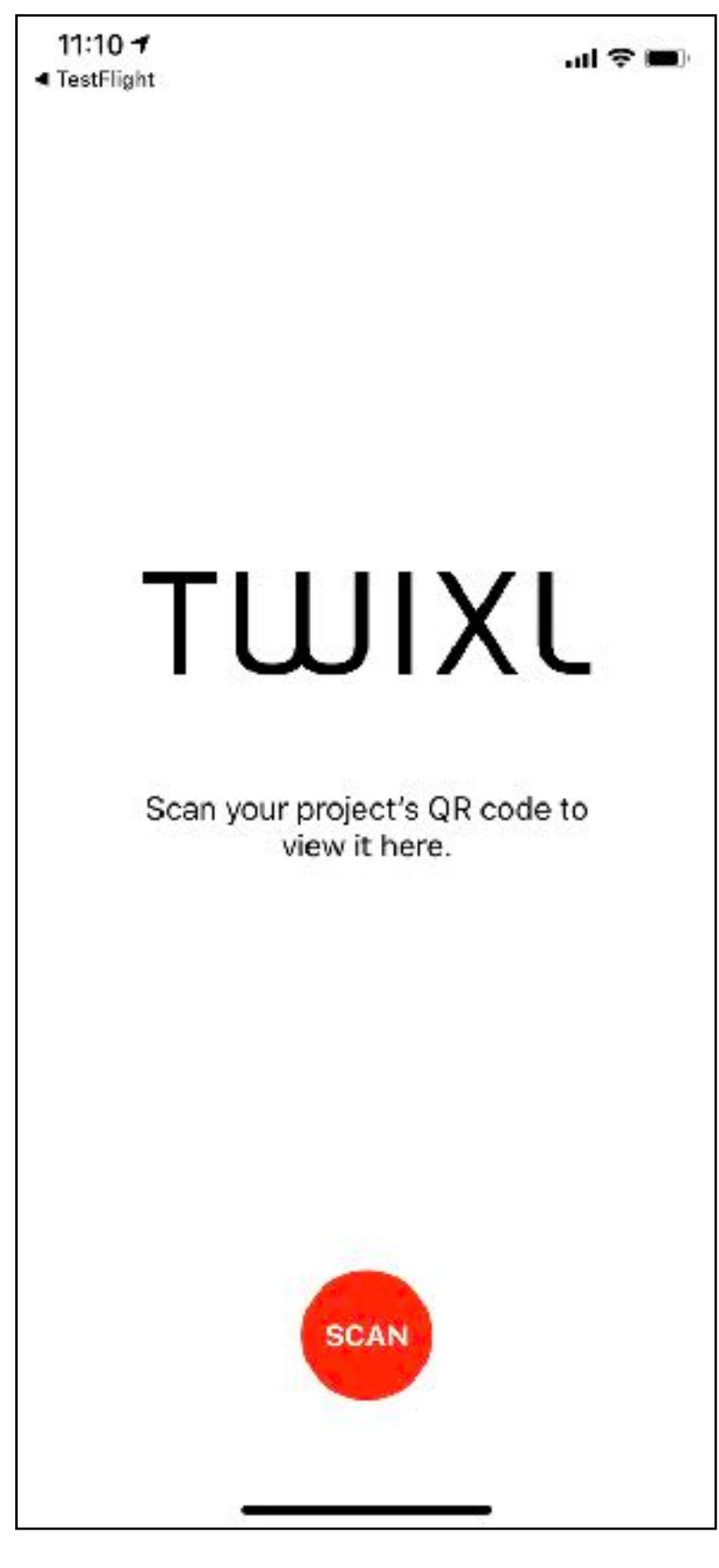

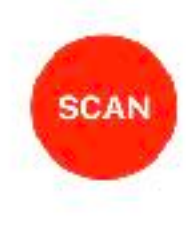

## Twixl Publisher 10

## Cuatro fases esenciales

• Crear su contenido

**NEW**<br>F

- Presentar su contenido
	- Compilar su aplicación
	- Distribuir su contenido

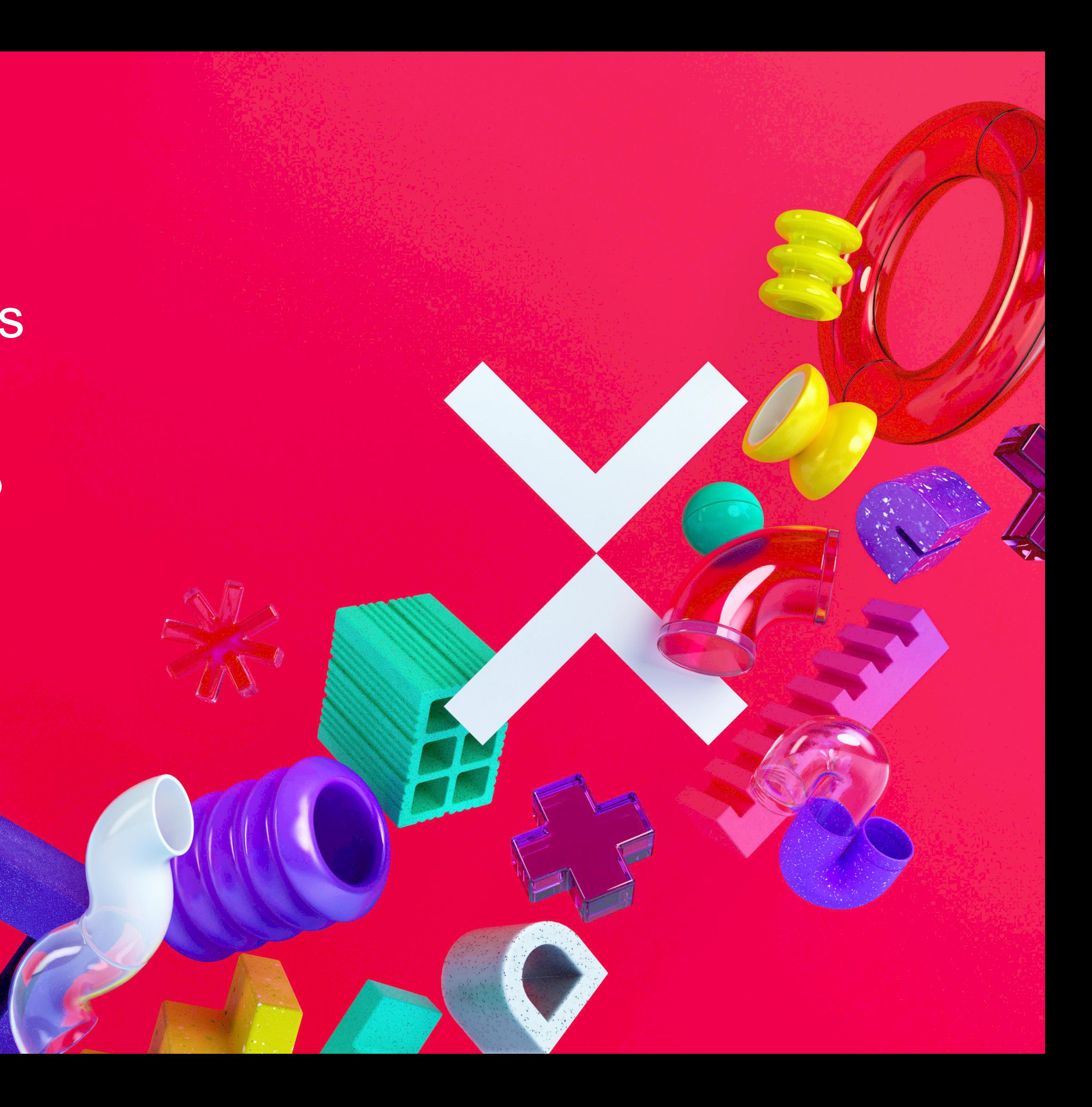

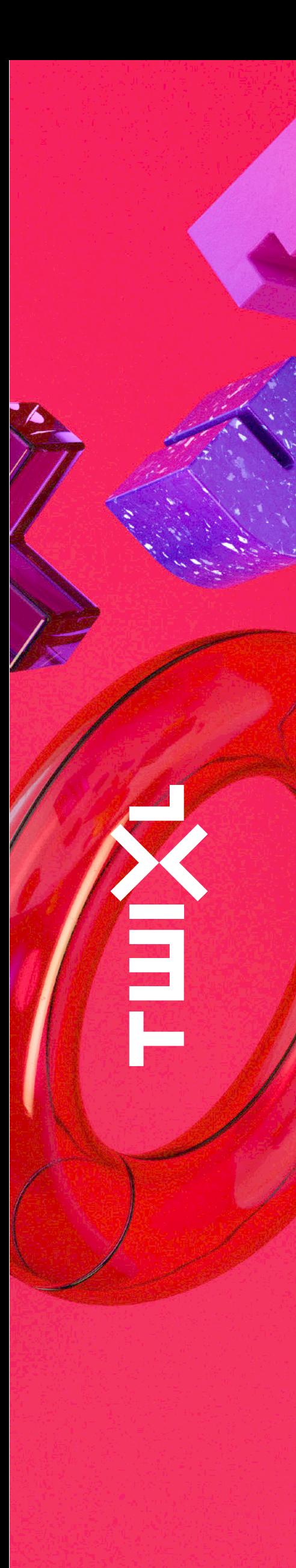

# Compile su app nativa

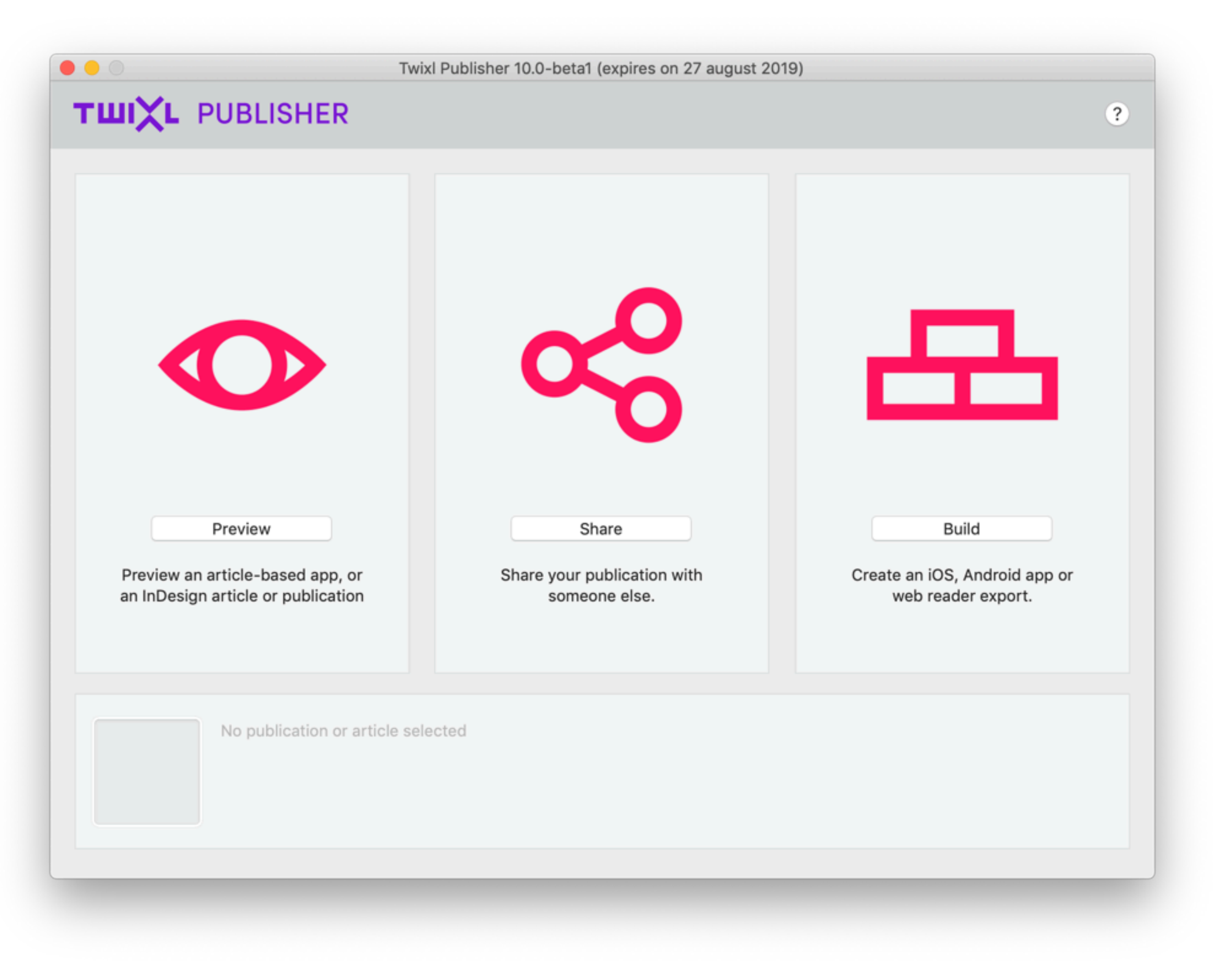

• y guardará sus preferencias para futuras actualizaciones

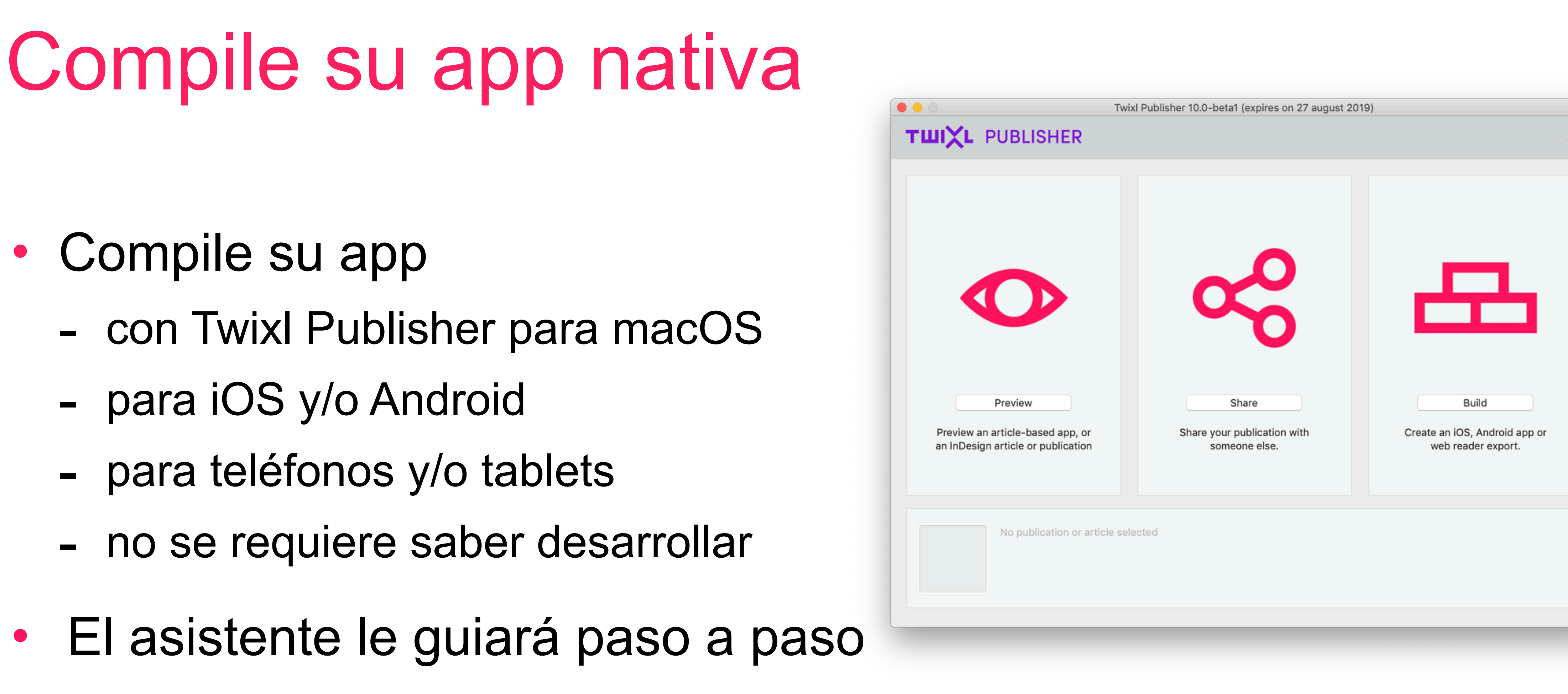

- -
	-
	-
	-
- 
- 

Ē

## Twixl Publisher 10

## Cuatro fases esenciales

• Crear su contenido

**AND** 

- Presentar su contenido
	- Compilar su aplicación
- Distribuir su contenido

![](_page_49_Picture_6.jpeg)

![](_page_50_Picture_0.jpeg)

# Publicar / Distribuir la app

- Internamente en la empresa
- En las tiendas de Apps
	- iOS App Store
	- Google Play

13:19 Thu 4 Jul

#### **Apps**

**NEW FEATURES** Mojo - Story Editor Make great video stories

![](_page_50_Picture_11.jpeg)

![](_page_50_Picture_13.jpeg)

#### **This Week's Favorites**

![](_page_50_Picture_15.jpeg)

![](_page_50_Figure_16.jpeg)

![](_page_51_Picture_0.jpeg)

# Publicar / Distribuir la app

- Internamente en la empresa
- En las tiendas de Apps
	- iOS App Store
	- Google Play
- A través de un navegador - Visualizar en PCs y portátiles

![](_page_51_Picture_10.jpeg)

#### New products

![](_page_51_Picture_12.jpeg)

 $\Box$ 

![](_page_51_Picture_13.jpeg)

![](_page_51_Picture_14.jpeg)

## Hospedaje y distribución de alto rendimiento

- Todo el contenido está hospedado y almacenado en la Twixl Distribution Platform
	- infraestructura Microsoft Azure
	- 5 puntos alrededor del mundo
	- Usando Akamai CDN (Content Delivery Network/Red de distribución de contenido) Para obtener el mejor rendimiento de descargar por todo el mundo.

E

# Gestione y organice su contenido

![](_page_53_Picture_9.jpeg)

![](_page_53_Picture_79.jpeg)

- Añada nuevo contenido, publique o cancele
	- carga manual
	- carga automática usando API
	- Todo el contenido recién cargado está disponible al instante.
- Organice su contenido
	- Cada elemento de contenido = Artículo. - Colecciones = grupo de artículos = una
	- publicación

# Ē

# Comunicar y Guiar

## • Enviar notificaciones Push ilimitadas

#### • Actualice sus páginas y su navegación para guiar a sus

- Enlaces a bajo nivel
- Segmentado por OS
- lectores
	- Las actualizaciones de interfaz son instantáneas.

![](_page_55_Picture_0.jpeg)

# Gestinar el acceso.

- Acceso gratuito o por compras dentro de la App.
- Subscripciones
- Suscripciones

## Definir quién accede a qué contenidos.

![](_page_56_Picture_0.jpeg)

# Suscripciones

- Opciones incluidas
	-
	- Suscriptores (login & contraseña) - Usuarios & Grupos (requiere login)
	- Clave de acceso.
	- Códigos promocionales
	- API de suscripciones Directas Adobe DPS/AEM
- Conexión a base de datos externa de suscritores/usuarios - servidor de suscripciones a medida.
	-

# Gestión de descargas

## • El volumen de descarga de contenido está gestionado por la

- Ancho de banda fácil: descargar artículo por artículo (bajo demanda) - Cuando la caché de la app alcanza cierto tamaño, los elemento más

- app
	-
	- antiguos se borran
	-
- Modo Offline, sin red, completa
	- Para aplicaciones de ventas
	-

- Los lectores pueden colecciones completas (para lectura sin red)

- Todo el contenido en la app se puede descargar totalmente al inicio

![](_page_57_Picture_13.jpeg)

![](_page_57_Picture_14.jpeg)

Ê

![](_page_58_Picture_0.jpeg)

# Analíticas incluidas

- A nivel de app y colección
- Descargas por tipo de dispositivo u OS
- Distribución geográfica de descargas.
- Descargas / compras dentro de la app / suscripciones / instalaciones
- Visulizaciones por artículo o por objetos.
- Tiempo medio por sesión o publicación
- Soporte de Google analytics

**•** 

…

![](_page_59_Picture_0.jpeg)

# Publicación para Web

- Las app de Twixl apps pueden ser publicadas para web
	- Disponibles todas las páginas y contenidos
	- Soporte para suscripciones
	- Soporte para toda la interactividad
	- Hospedaje opcional desde su 'dominio propio' como [https://](https://browserclient.twixlmedia.com/efd8fa7ffd5f312c5e0a57561c1c78cd) [miapp.midominio.com](https://browserclient.twixlmedia.com/efd8fa7ffd5f312c5e0a57561c1c78cd)

## **Lista de precios** Su Creatividad Nuestro Ingenio

![](_page_60_Picture_1.jpeg)

![](_page_60_Picture_2.jpeg)

E<br>E

**Canvasflow** vjoon K4 WoodWing Inception

Integration API

![](_page_61_Picture_174.jpeg)

![](_page_61_Picture_16.jpeg)

![](_page_61_Picture_17.jpeg)

![](_page_61_Picture_18.jpeg)

![](_page_61_Picture_19.jpeg)

…

Automated Content Sources

RSS feeds YouTube & Vimeo channels **WordPress** Drupal

…

## PUBLISHER 10 SU CREATIVIDAD, NUESTRO INGENIO PRECIOS EN €

#### PRICES Suscripción anual

**Entitlement Pack** 

![](_page_61_Picture_175.jpeg)

# ¿Cómo empezar…?

- Registre una cuenta Gratuita
	- Use la solución durante 30 días
	- Acceda a las descargas de software
	- Consulte documentación en nuestro portal
	- Acceda a soporte web
- Pregunte a su partner local para una demo.

Ë

![](_page_62_Picture_10.jpeg)

#### Try for free or sign in

Sian up for a trial account and get a free 30 days full access account on the Twix

Insights

Download

Portners

Forum

My Profile

四 岁 回

All extra options will be enab You'll also get full access to (

- Consult our documentati
- Post and follow up sales a
- $\blacksquare$  Get inspired by showcase
- Have access to our downl
- wixl Publisher 9.3 is available right now as a Final Release is version here or use the built-in update functionality wixl Publisher 10.0-beta1 is available right now as a 1st beta!

![](_page_62_Picture_19.jpeg)

## **¡Gracias!**

![](_page_63_Picture_1.jpeg)